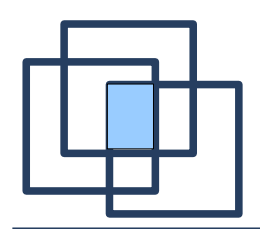

#### **Michael Wessel (instead of Jans Aasman from Franz Inc.)**

#### **Software Systems Group (STS) Hamburg University of Technology (TUHH) Hamburg-Harburg, Germany**

#### (and **Facer Systems** GmbH & Co. KG)

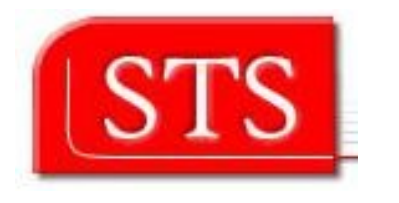

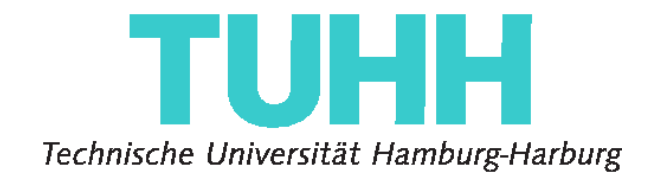

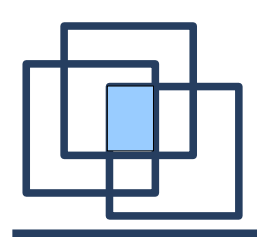

- Portfolio of tools offered by Franz Inc. & Racer Systems
	- RacerPro, RacerPorter
	- AllegroGraph, Gruff
- These tools
	- are mature
	- are open for users (extensible)
	- are compatible with W3C standards and OpenSource frameworks
	- offer flexible and pragmatic solutions for which there are no standards yet (e.g., spatial queries via SPARQL extensions in AllegroGraph)
	- can be combined

### STS, Racer Systems, Franz Inc.

• Racer Systems GmbH & Co. KG

- Private, founded 2004
	- Prof. V. Haarslev (Concordia)
	- Prof. R. Möller (STS)
	- Kay Hidde
	- Michael Wessel (STS)
- Commercial home of RacerPro
- RacerPro, RacerPorter
- Consulting
- STS
	- Databases, Software Systems, Semantic Web
	- The second , academic home" of RacerPro

Offer expertise in semantics-based applications and mature and scalable tools

- Franz Inc.
	- Private, founded 1984 U.C. Berkeley
	- CEO Dr. Jans Aasman
	- Lisp Vendor, AllegroGraph
	- Consulting

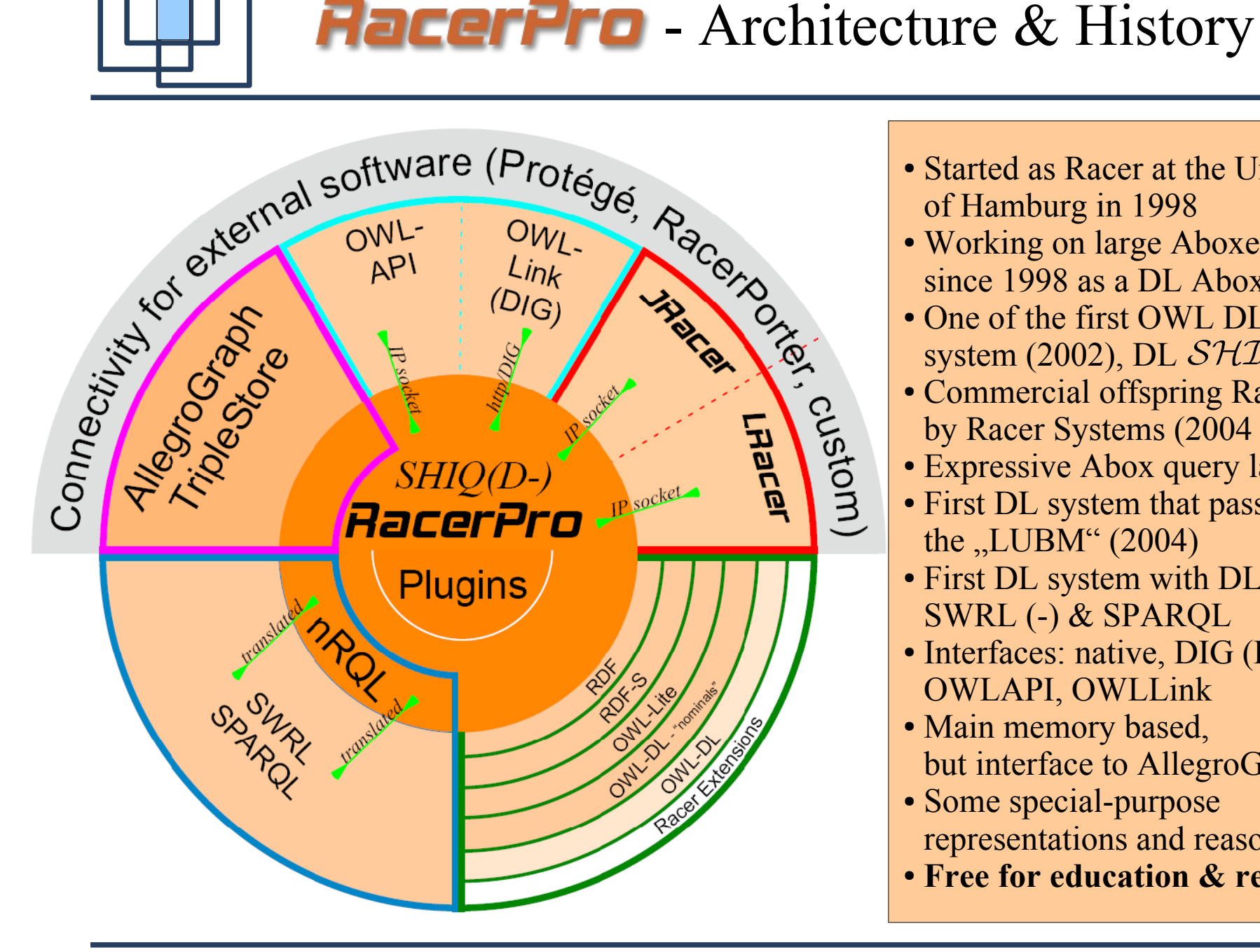

- Started as Racer at the University of Hamburg in 1998
- Working on large Aboxes since 1998 as a DL Abox reasoner
- One of the first OWL DL (-) system (2002), DL  $\mathcal{SHIQ}(D)$
- Commercial offspring RacerPro by Racer Systems (2004 - today)
- Expressive Abox query lang. nRQL
- First DL system that passed the  $LUBM''(2004)$
- First DL system with DL-aware SWRL (-) & SPARQL
- Interfaces: native, DIG (Protege 3), OWLAPI, OWLLink
- Main memory based, but interface to AllegroGraph
- Some special-purpose representations and reasoning
- **Free for education & research**

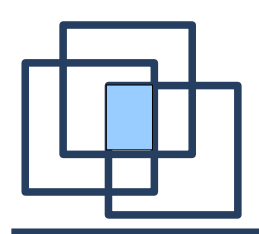

... using a well-known , standard " OWL ontology

- Lehigh University Benchmark (LUBM)
- Standard inferences via RacerPro & RacerPorter
	- Taxonomy computation
	- Classification
	- Consistency checks
- Query answering
	- LUBM queries (chair example)
	- Queries with aggregation operators
	- Pragmatic stuff: HTML report generation via MiniLisp

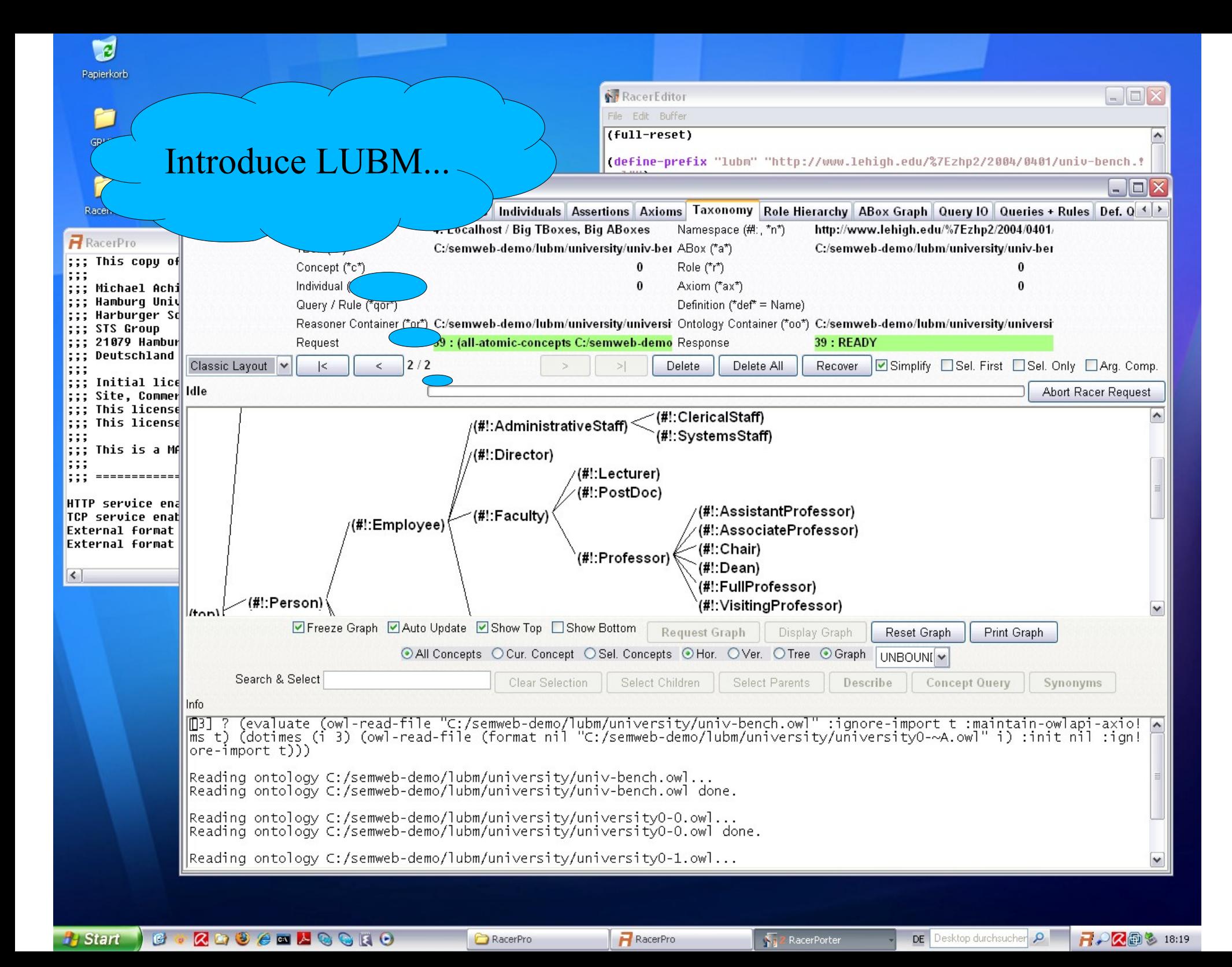

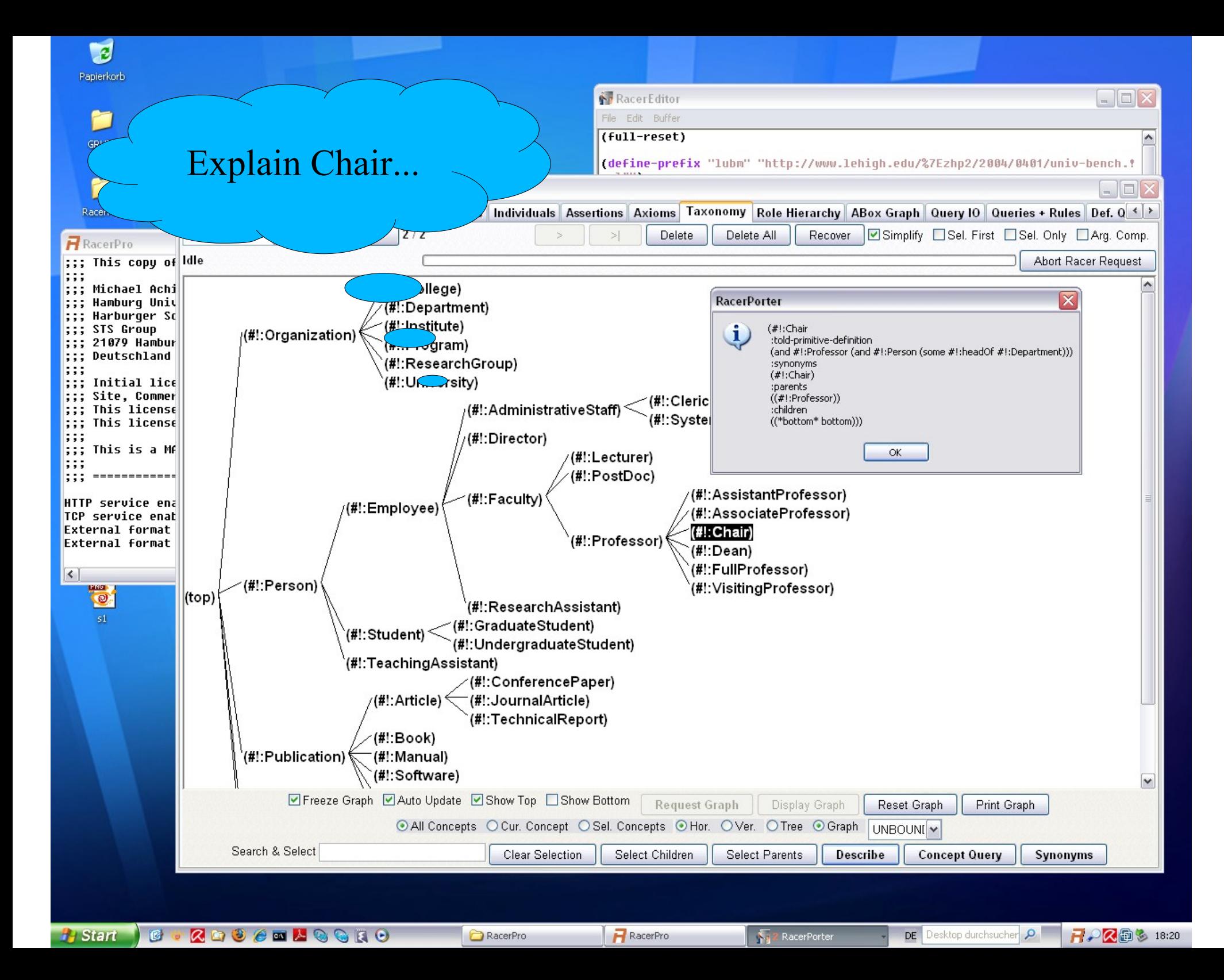

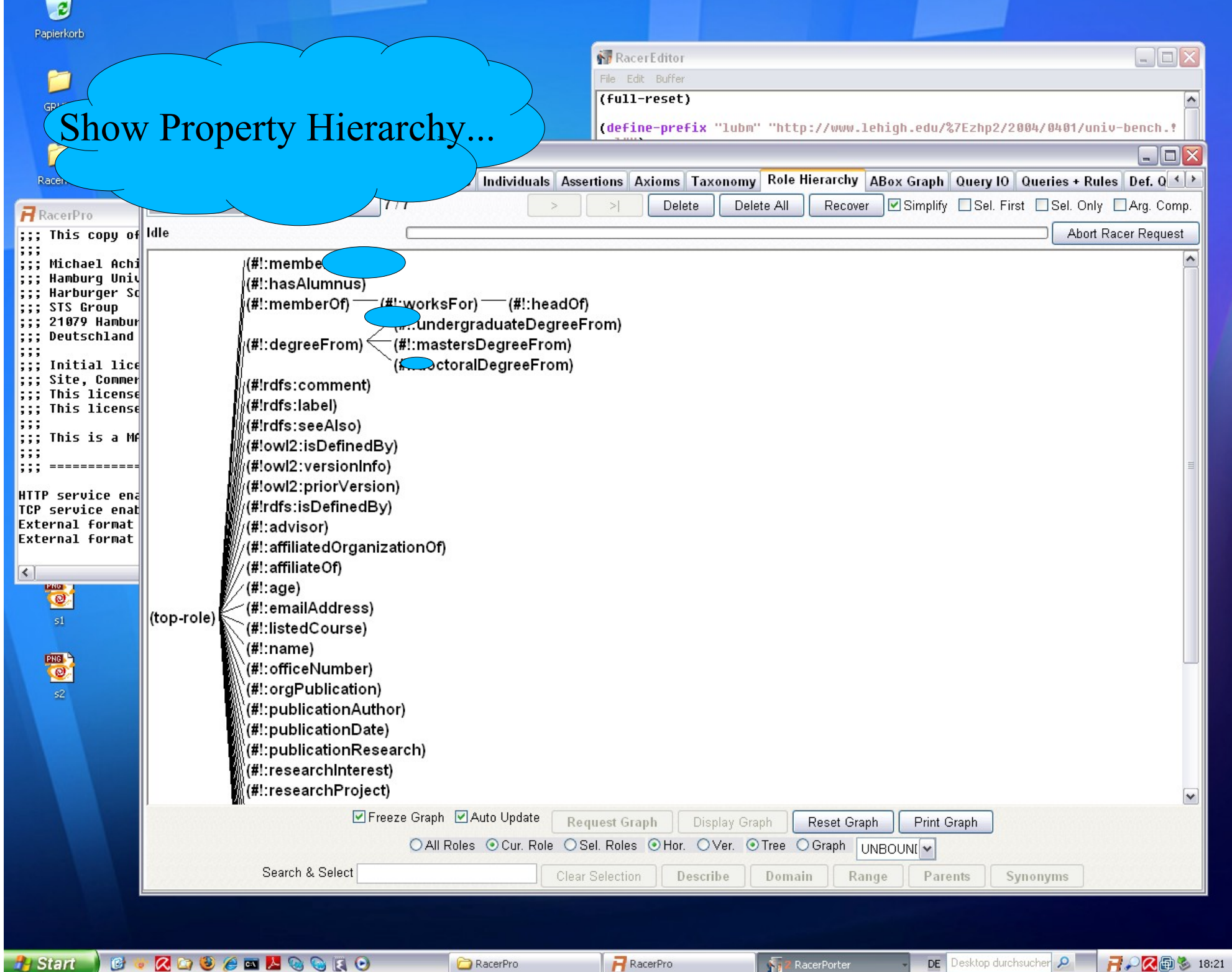

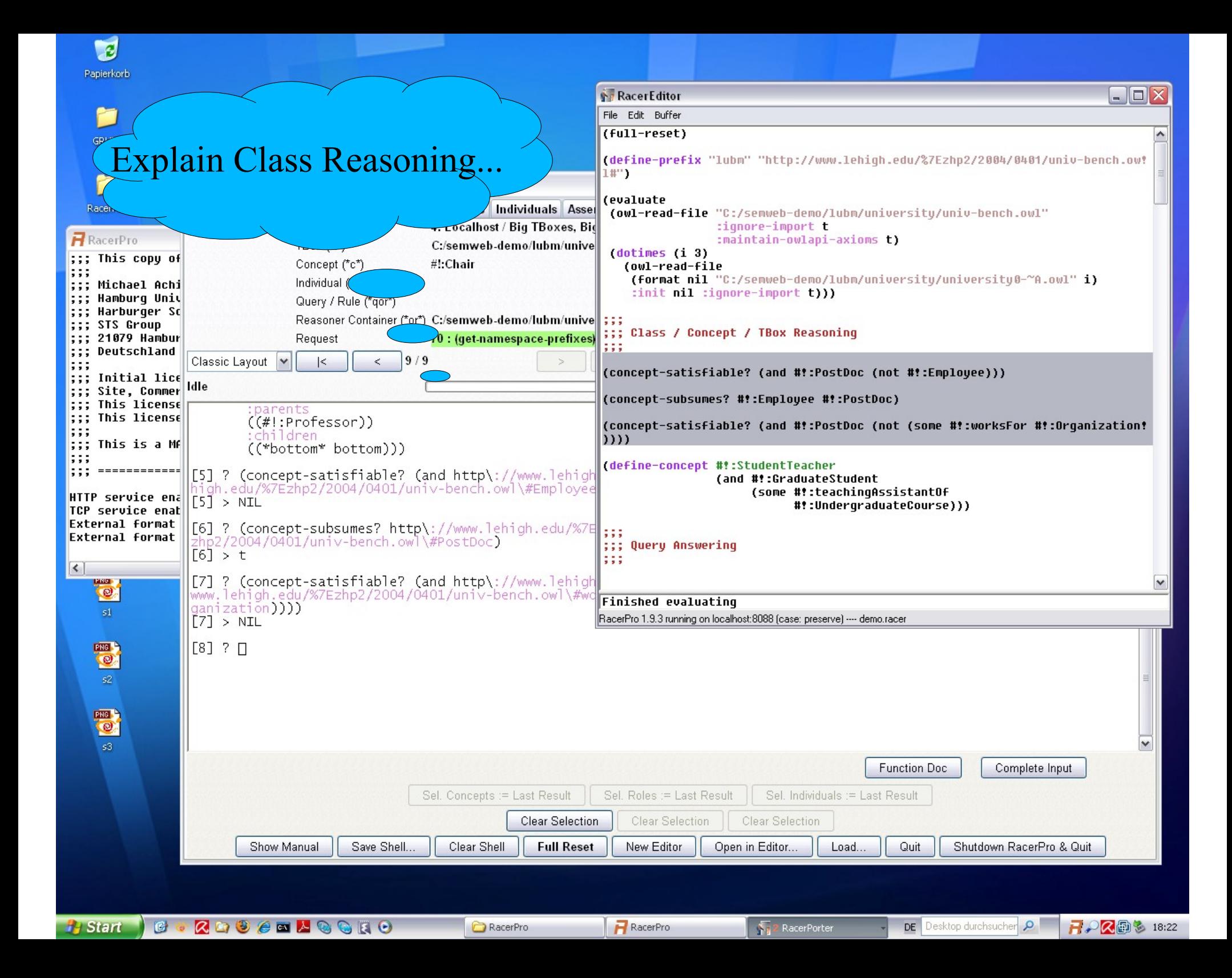

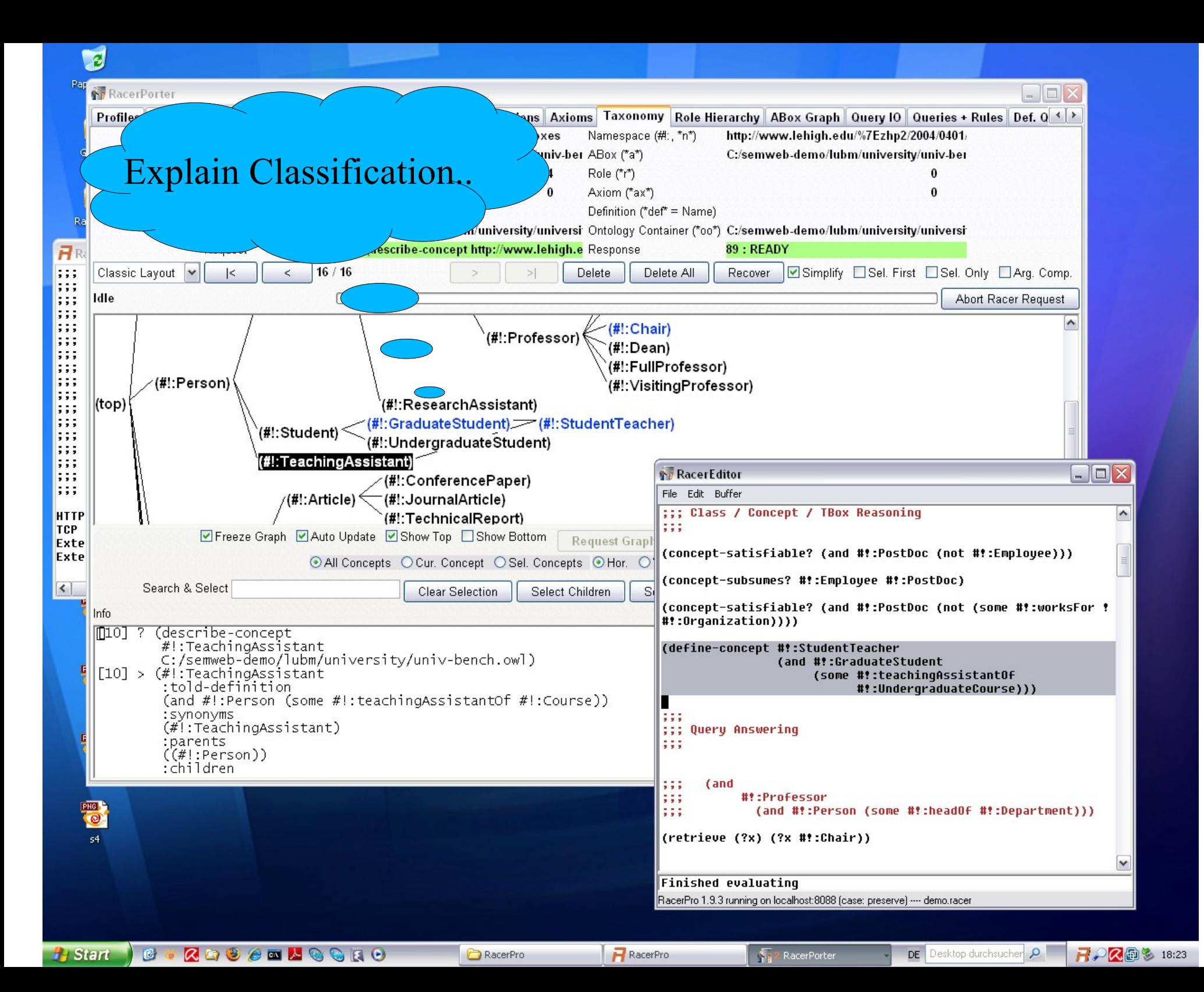

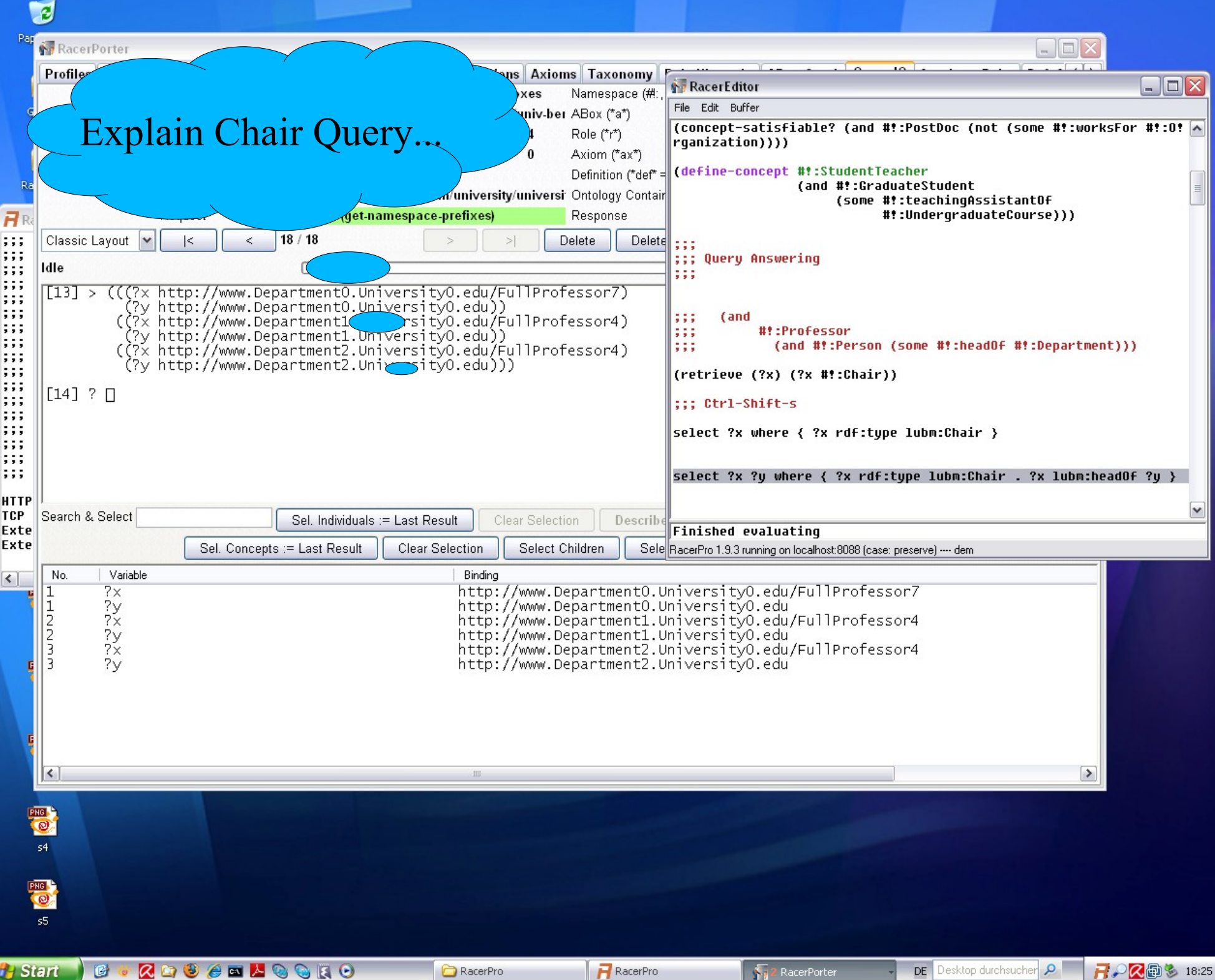

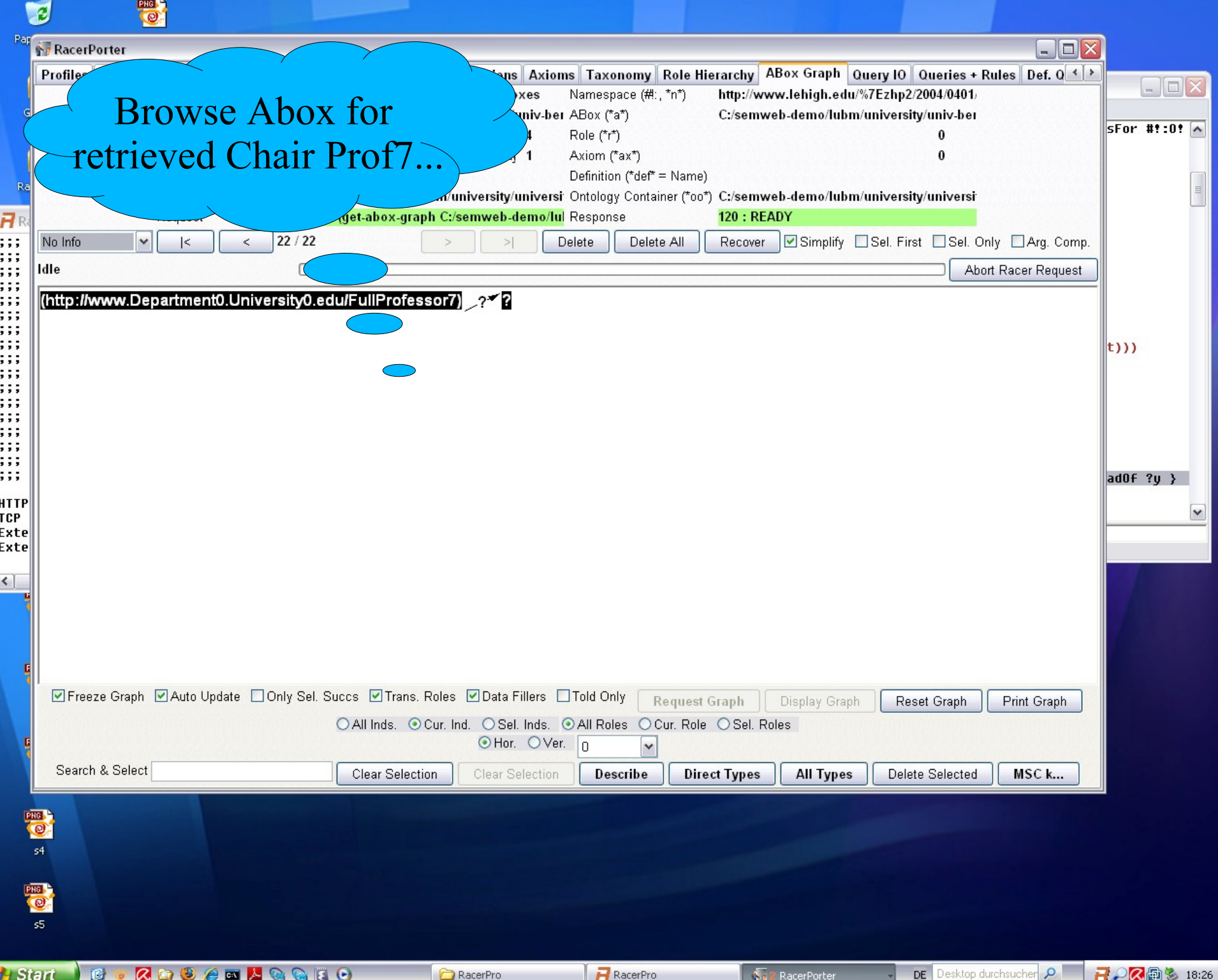

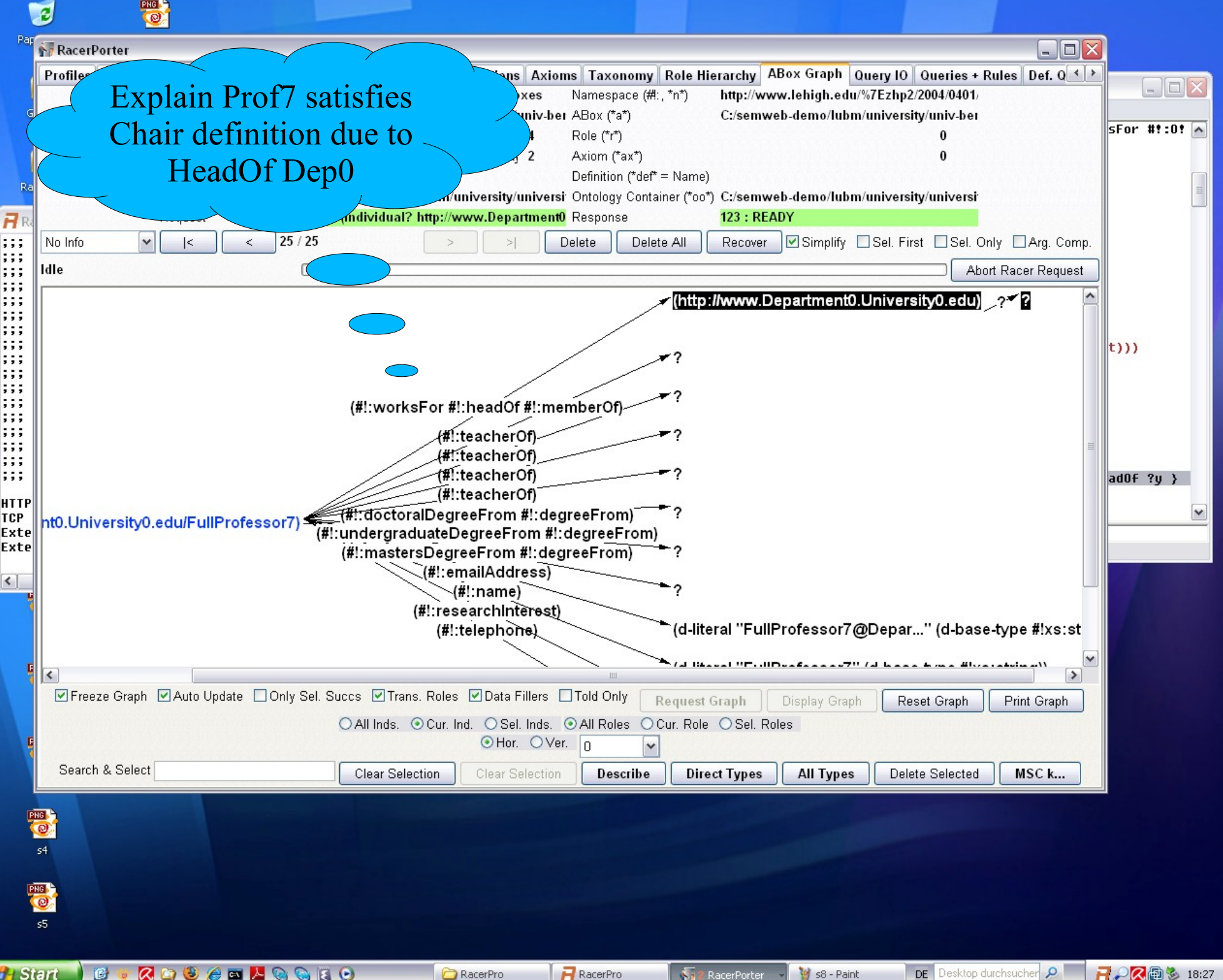

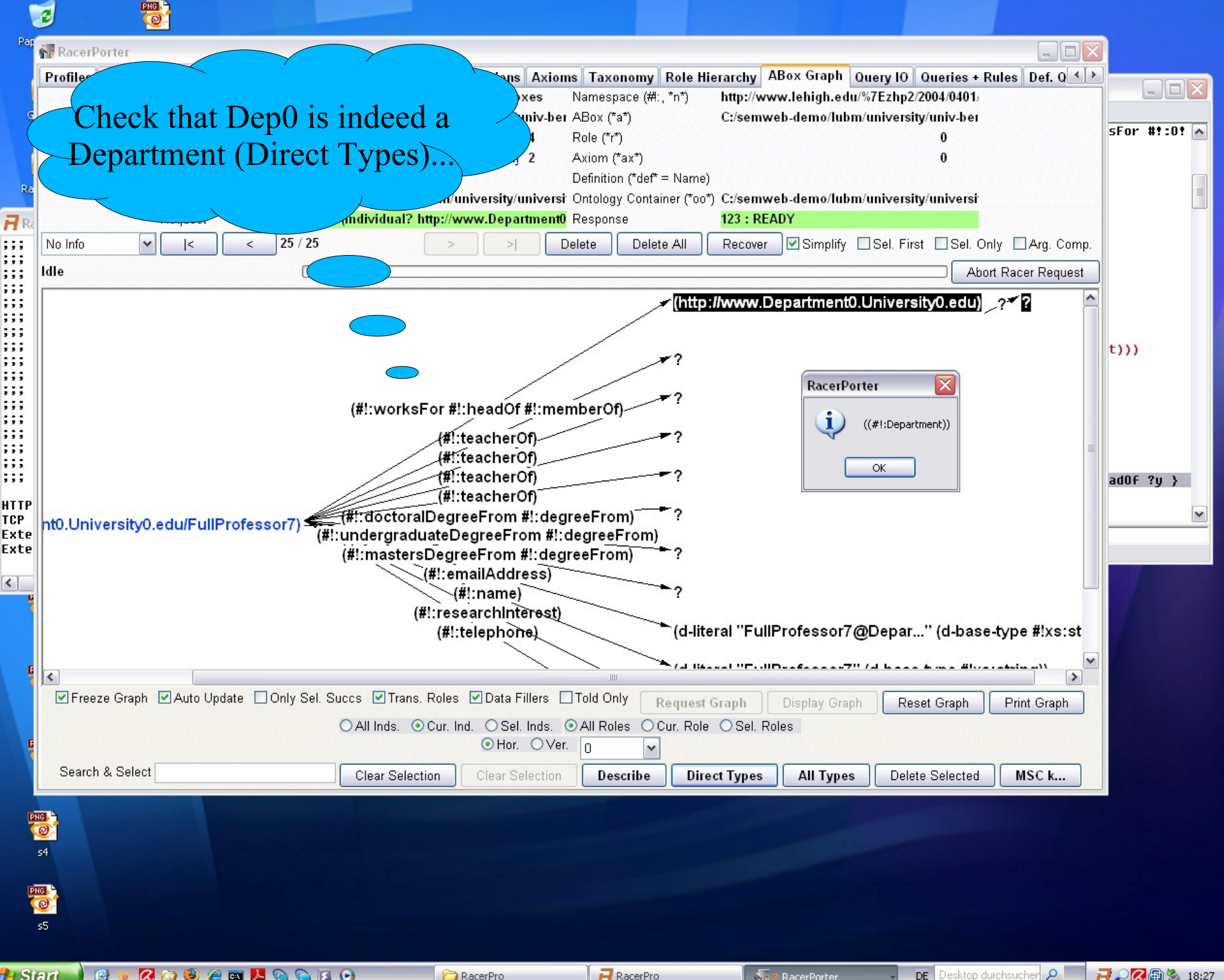

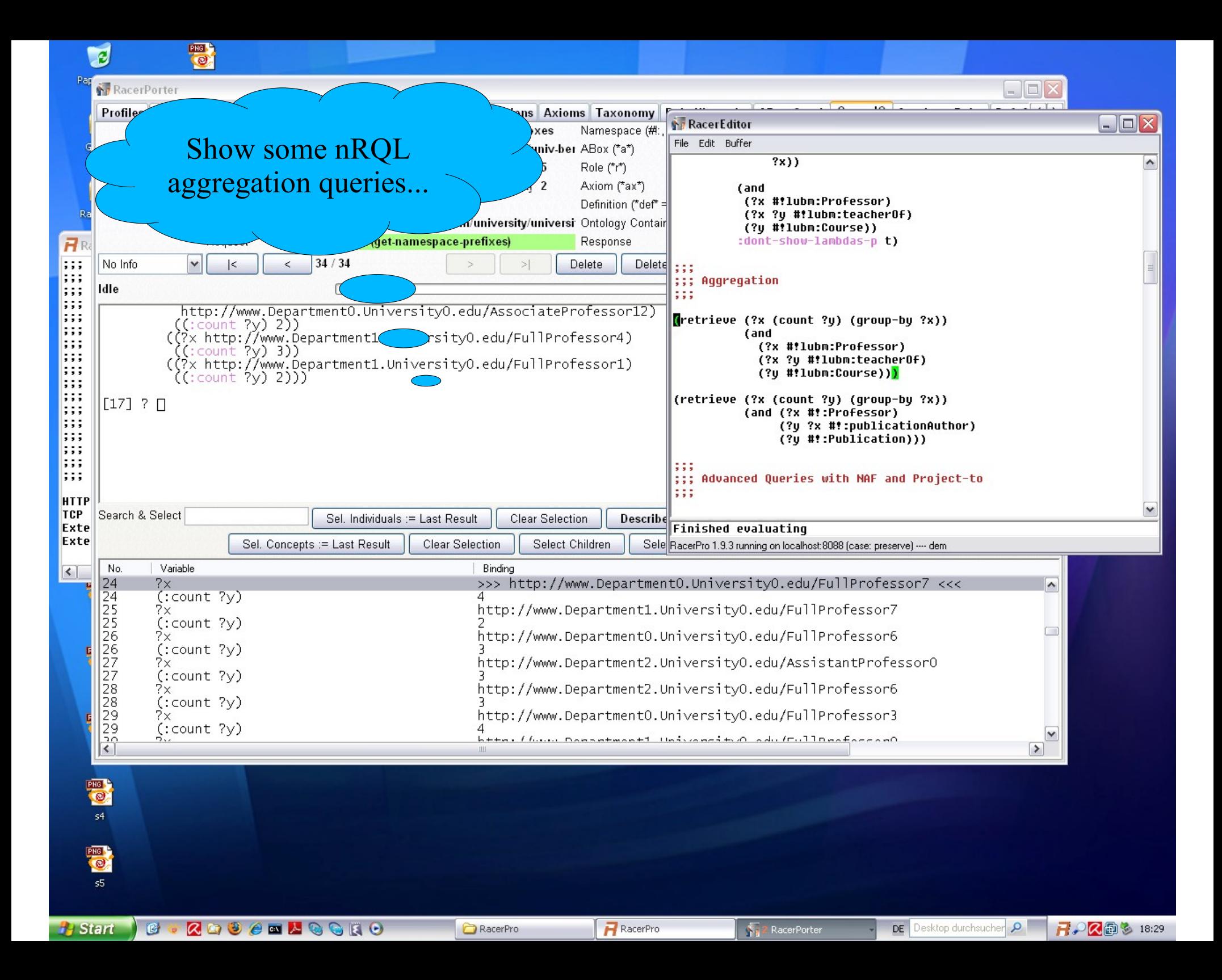

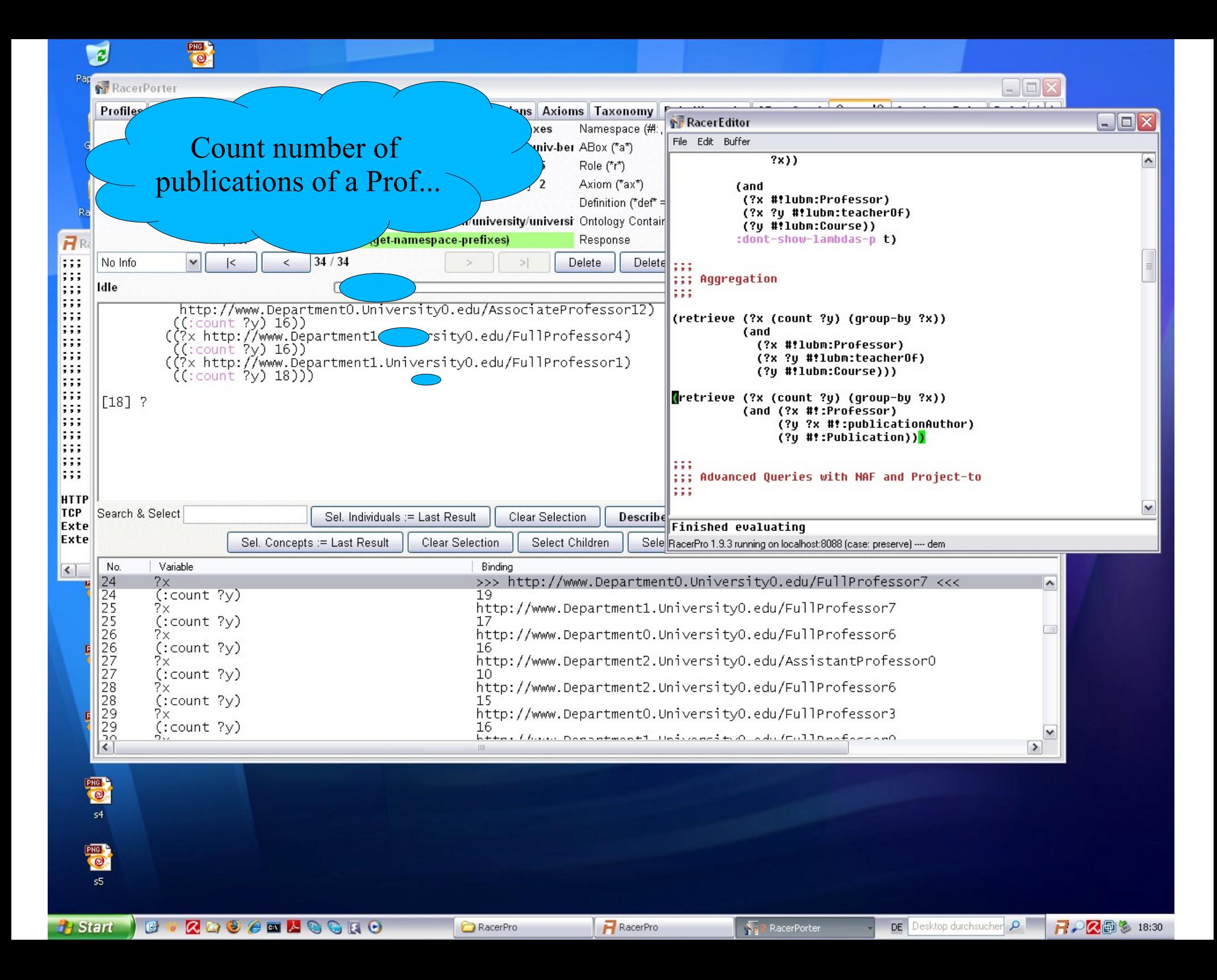

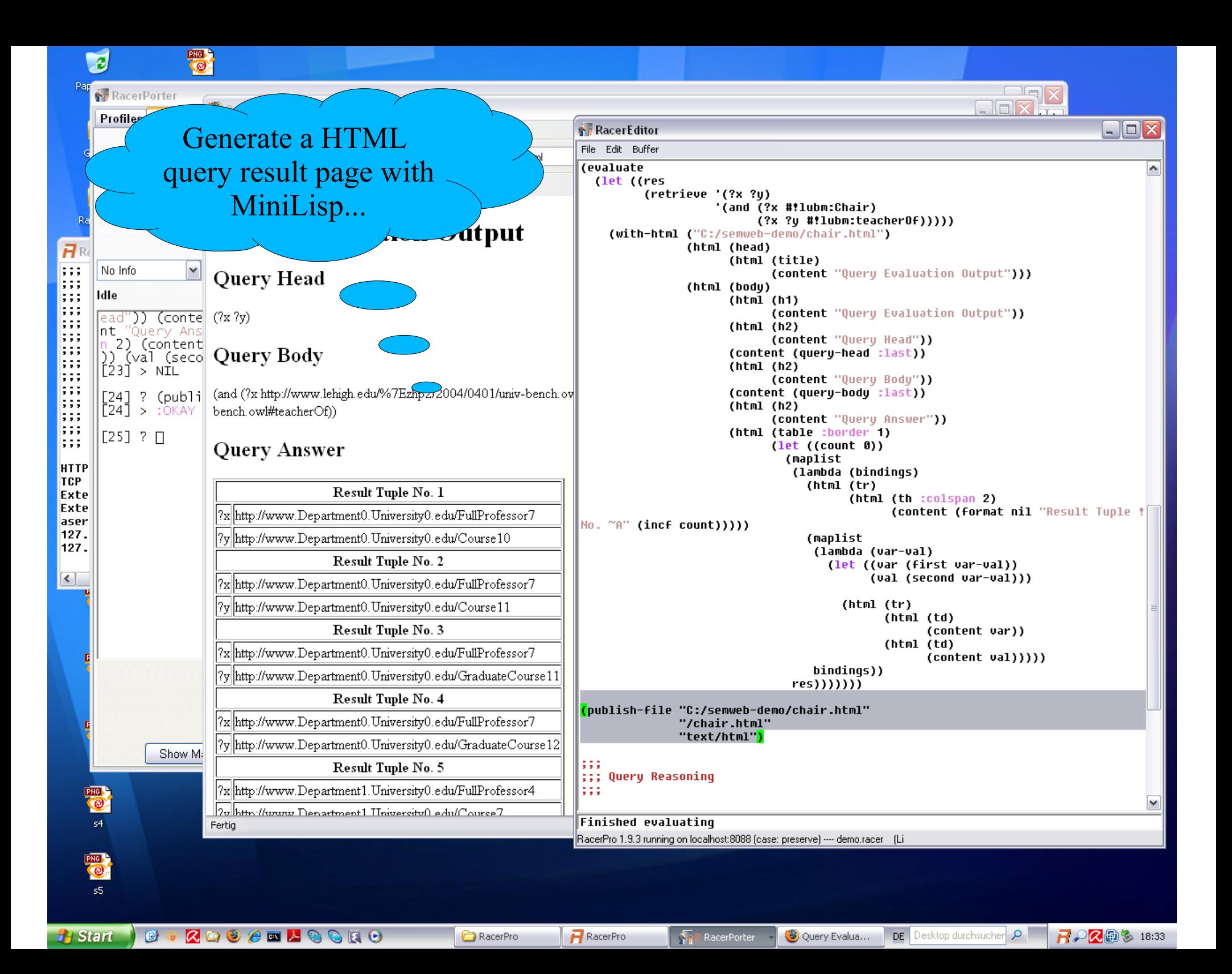

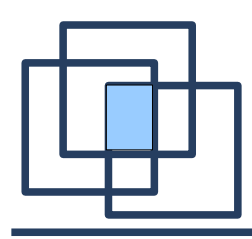

- NAF and projection
	- e.g., for closed-domain universal quantification
	- "find the oldest **known** professor that still gives lectures" (**all** other known lecture giving professors are younger)
	- makes sense, even with Open World Assumption
	- Non-DL-safe non-monotonic rules that construct new individuals and auto-disable (termination)
- In principle, this is also possible with SPARQL
	- equivalent to relational Algebra (Angles, ISWC '08)
	- … but not handy (no explicit NAF and projection, have to use bound)

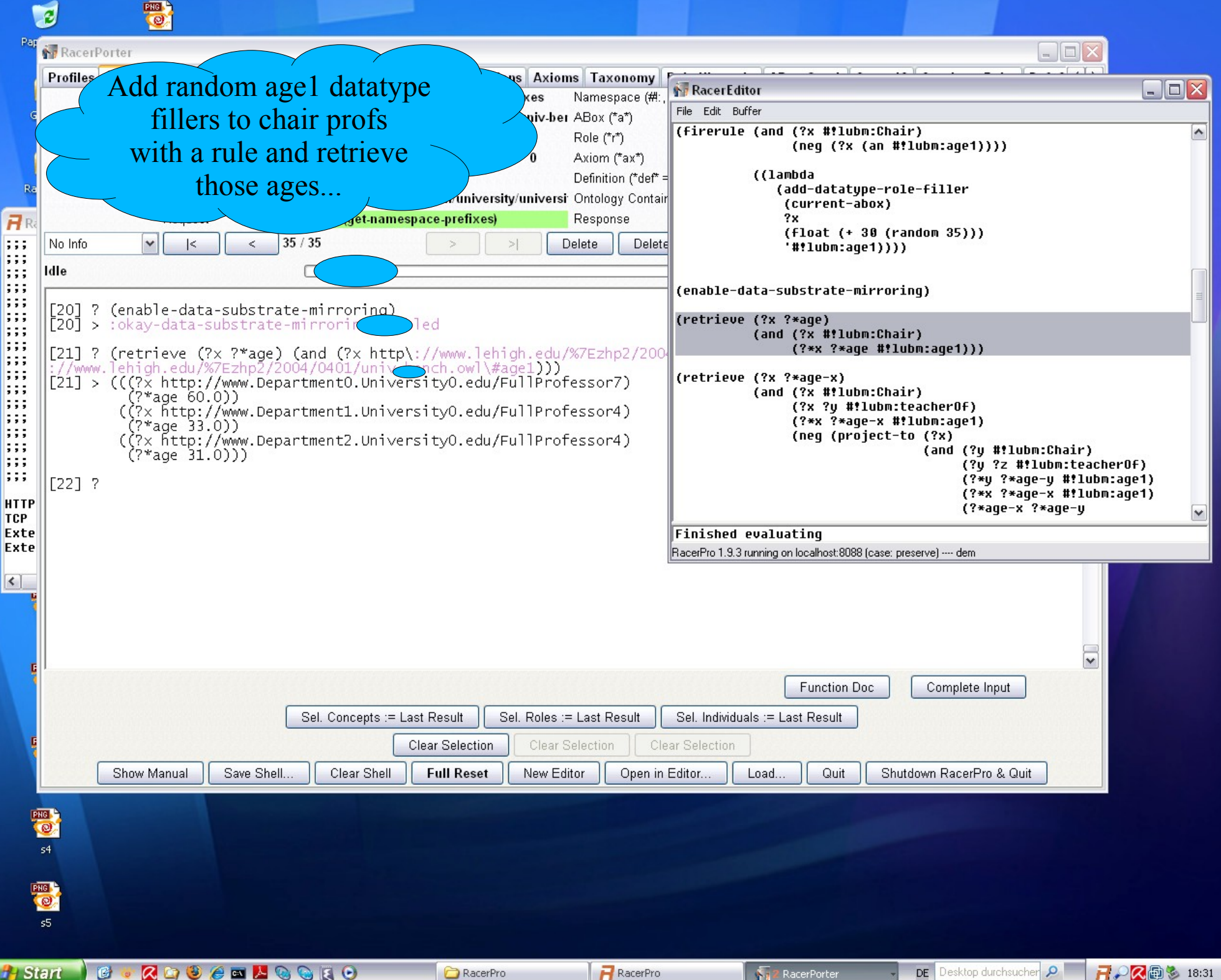

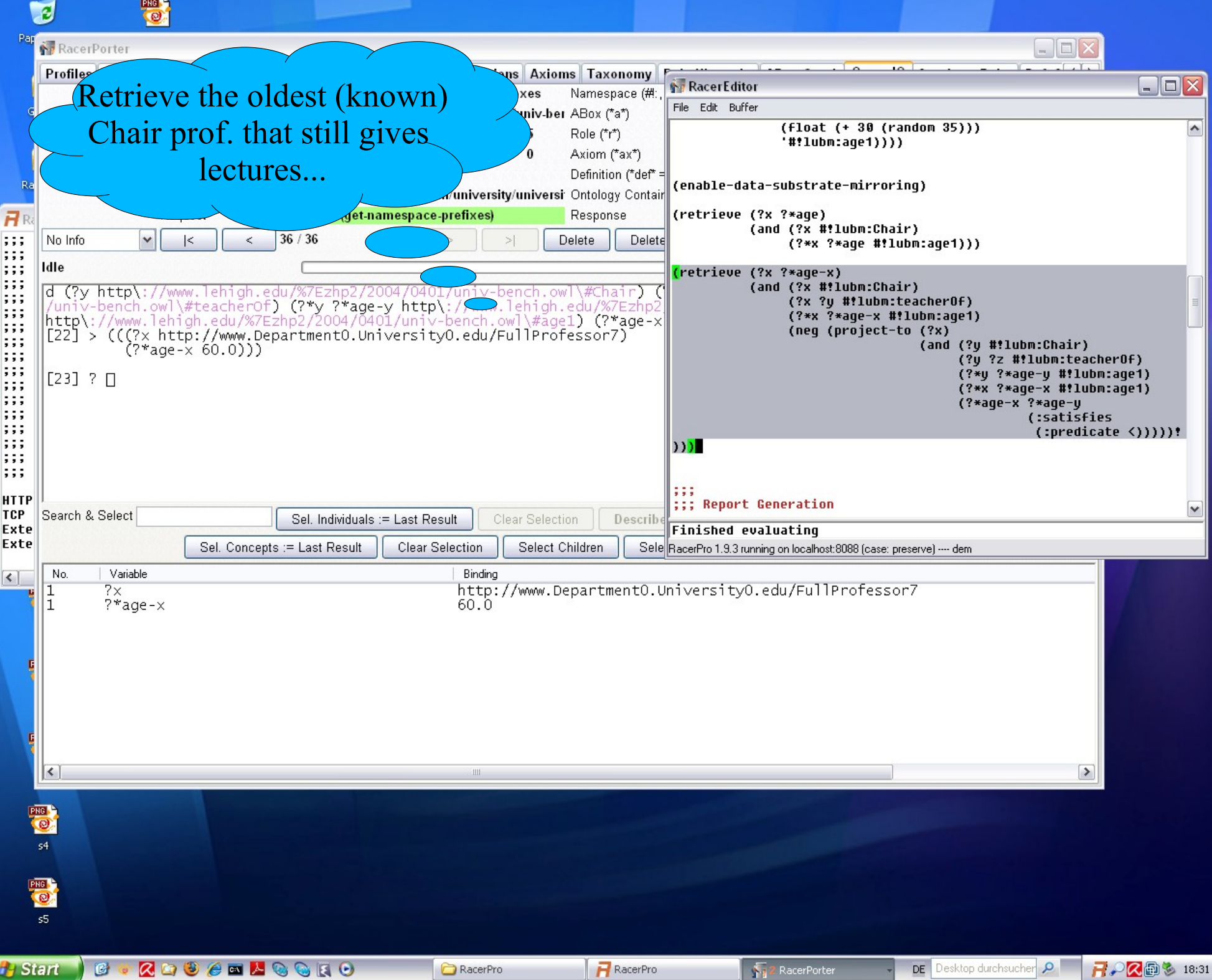

# Application – Linear Time Event Recognition

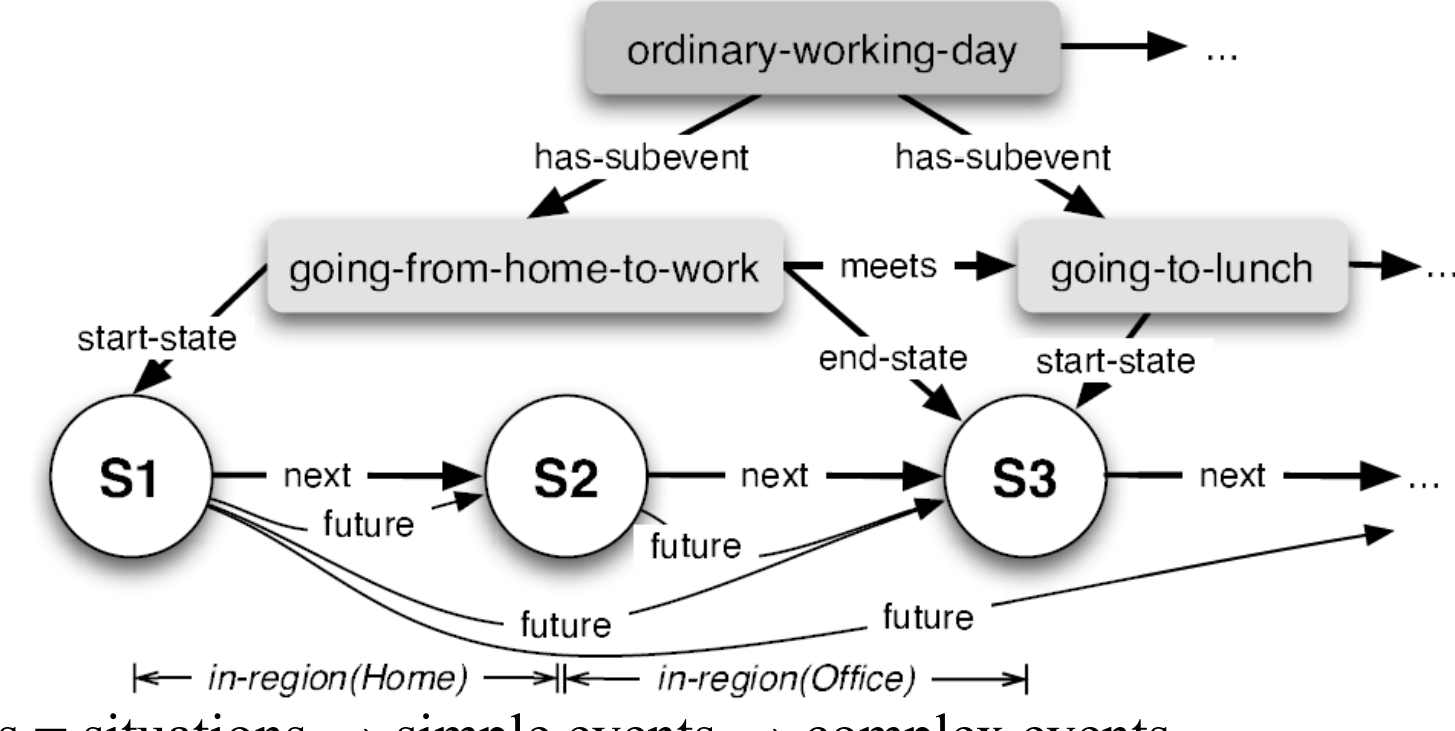

- States = situations  $\rightarrow$  simple events  $\rightarrow$  complex events
	- Linear time model (**next** role, transitive superrole **future**)
	- Allen temporal relation via concrete domain reasoning
	- Event constructions (aggregates!) via forward chaining rules

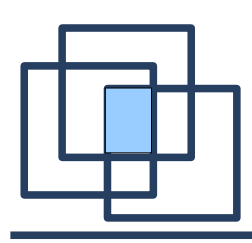

### Ensure Maximum Duration & Homogeneity

... e.g., for the "staying in office event"

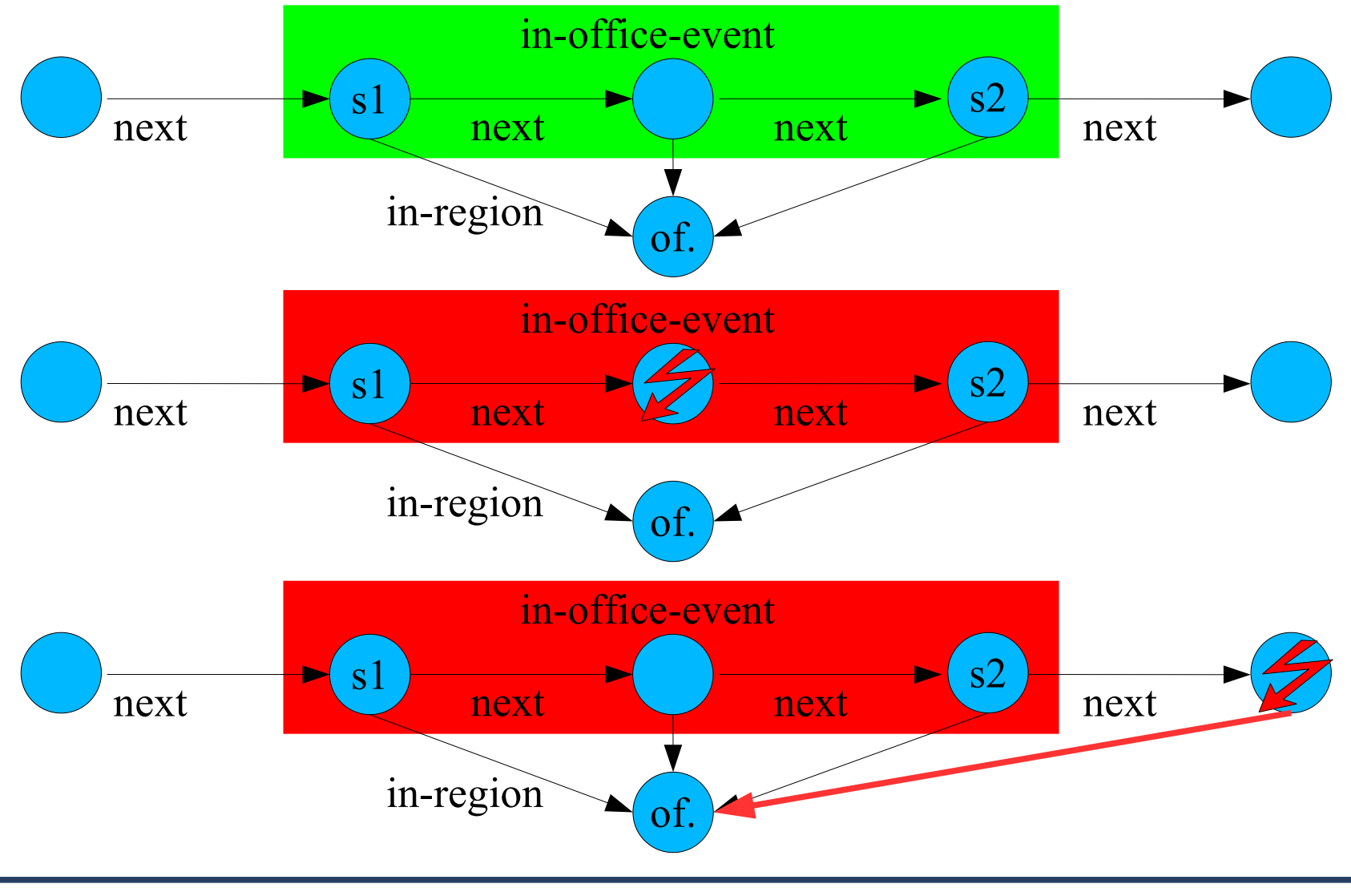

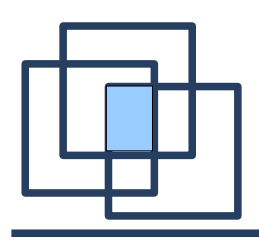

… and construct a new aggregating event, similar to SPARQL construct

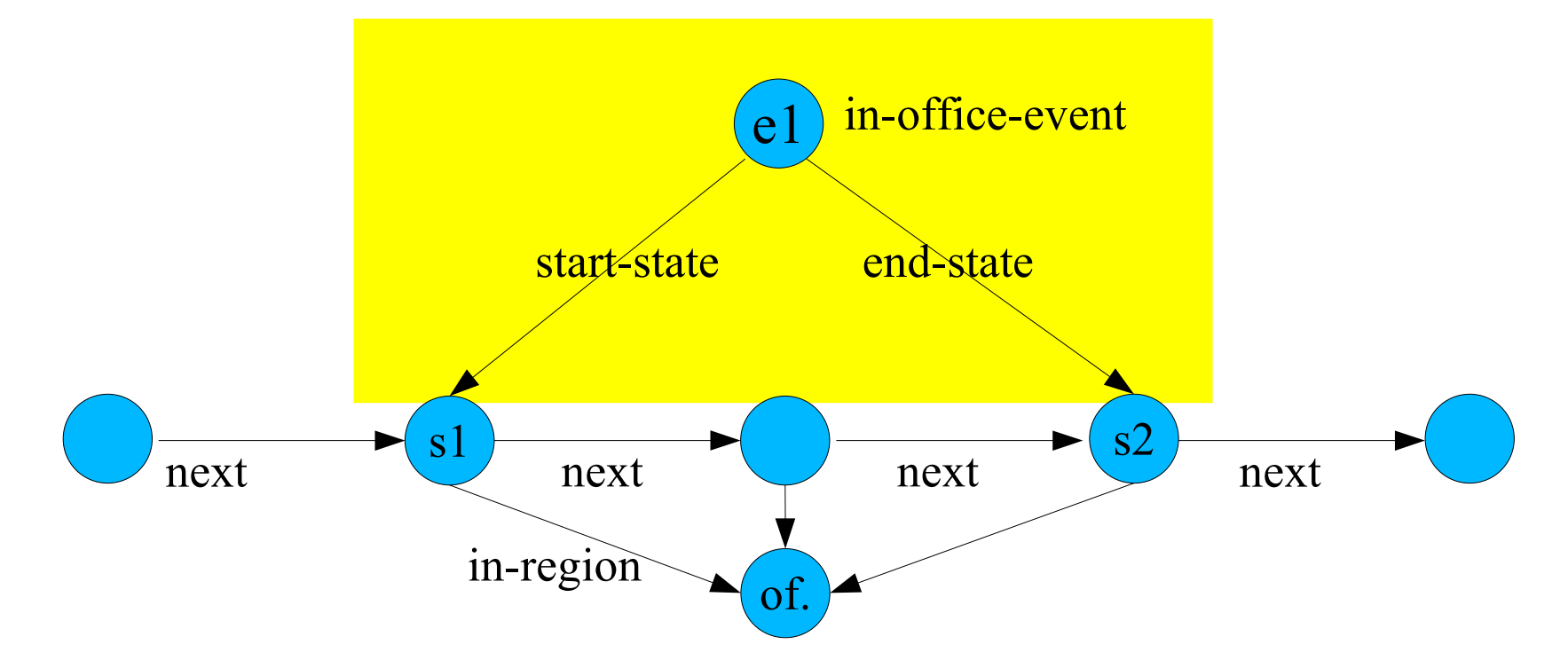

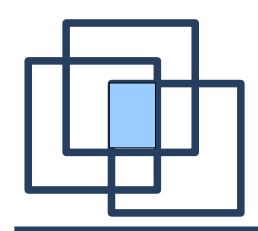

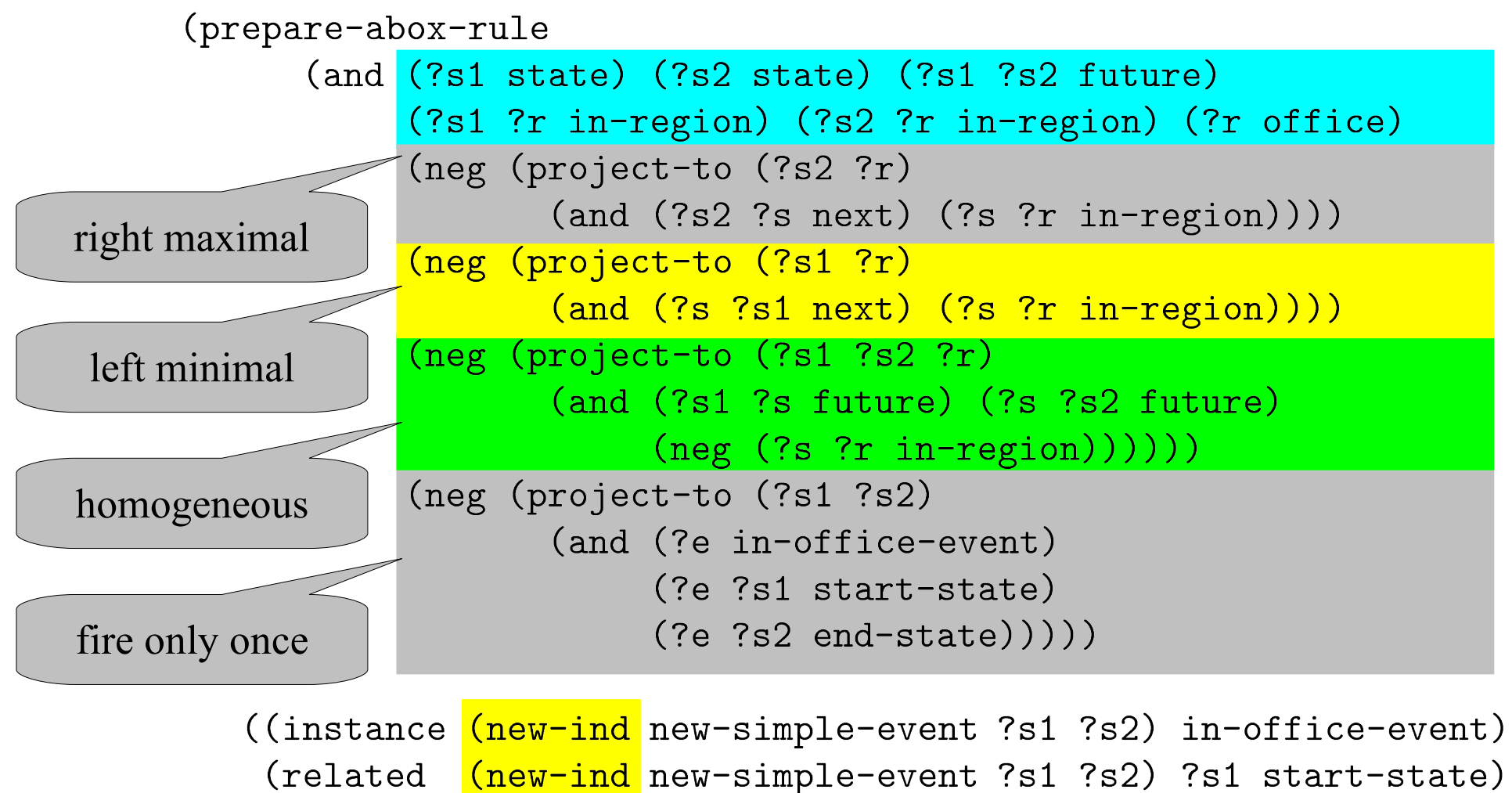

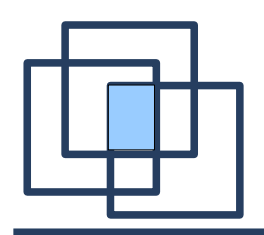

#### Solving Constraint Satisfaction Problems by Reasoning - Sudoku

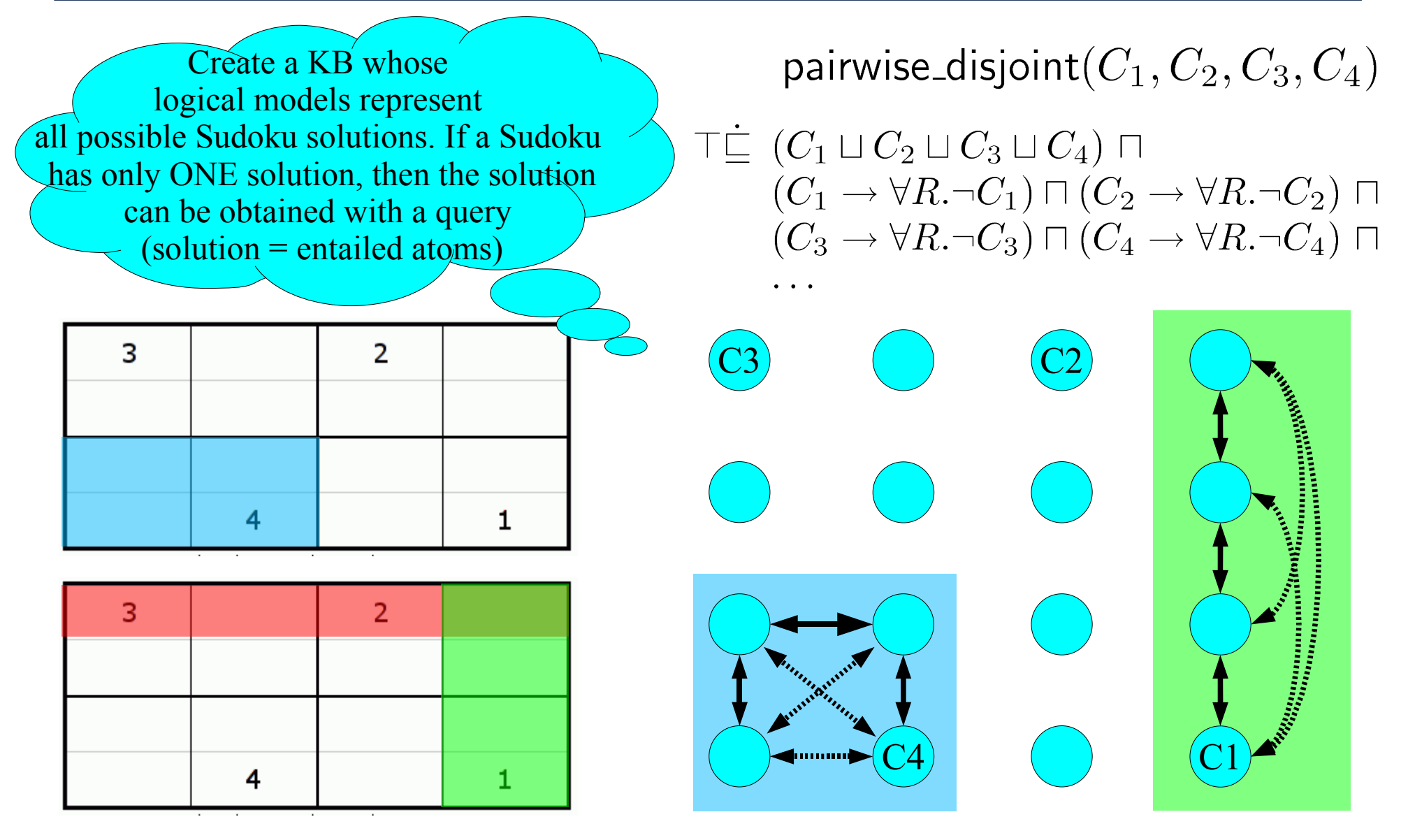

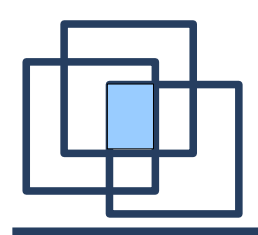

#### Sudoku – Abox Construction

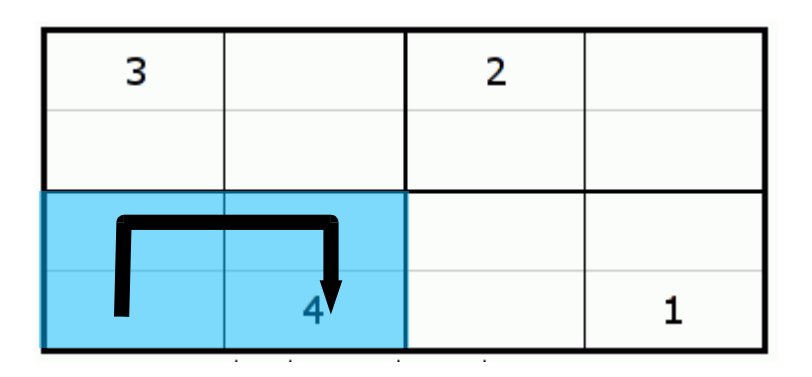

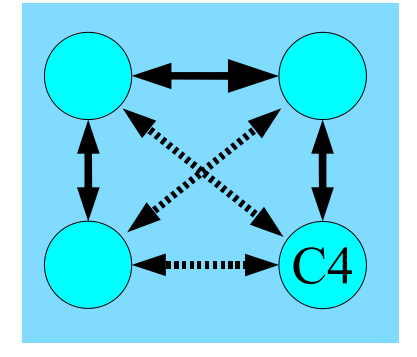

ABox construction

- by hand? OK for 4x4, but for 9x9?  $\rightarrow$  create the structure programmatically (MiniLisp or OWLAPI)
- or via rules from asserted part
- transitive & symmetric property  $\rightarrow$ 
	- use different backward property instead of a symmetric property
	- qualification over common parent property

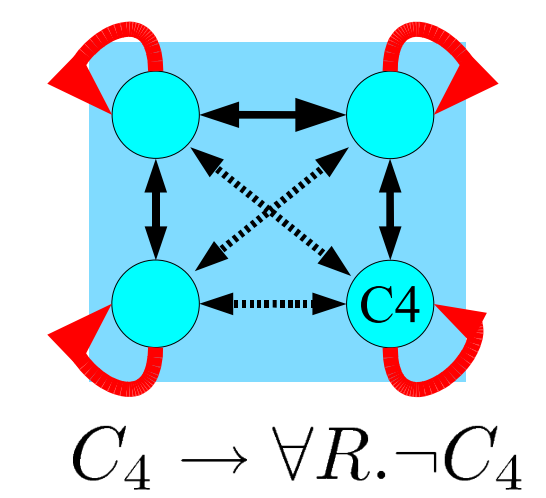

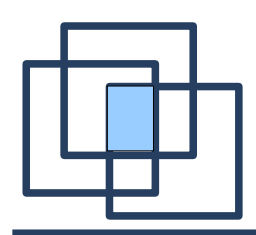

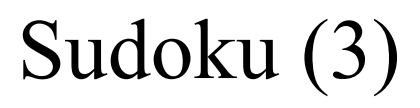

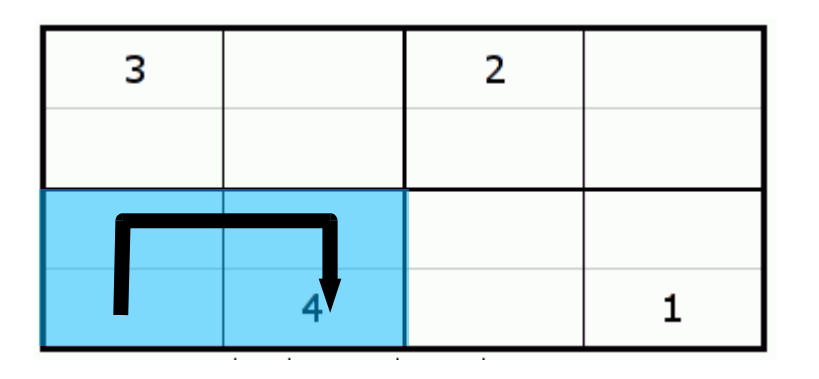

 $\begin{array}{c} Q_1 \dot{\sqsubseteq} R \\ Q_2 \dot{\sqsubseteq} R \end{array}$ transitive $(Q_1)$ transitive $(Q_2)$  $Q_1(x, y) \leftrightarrow Q_2(y, x)$ 

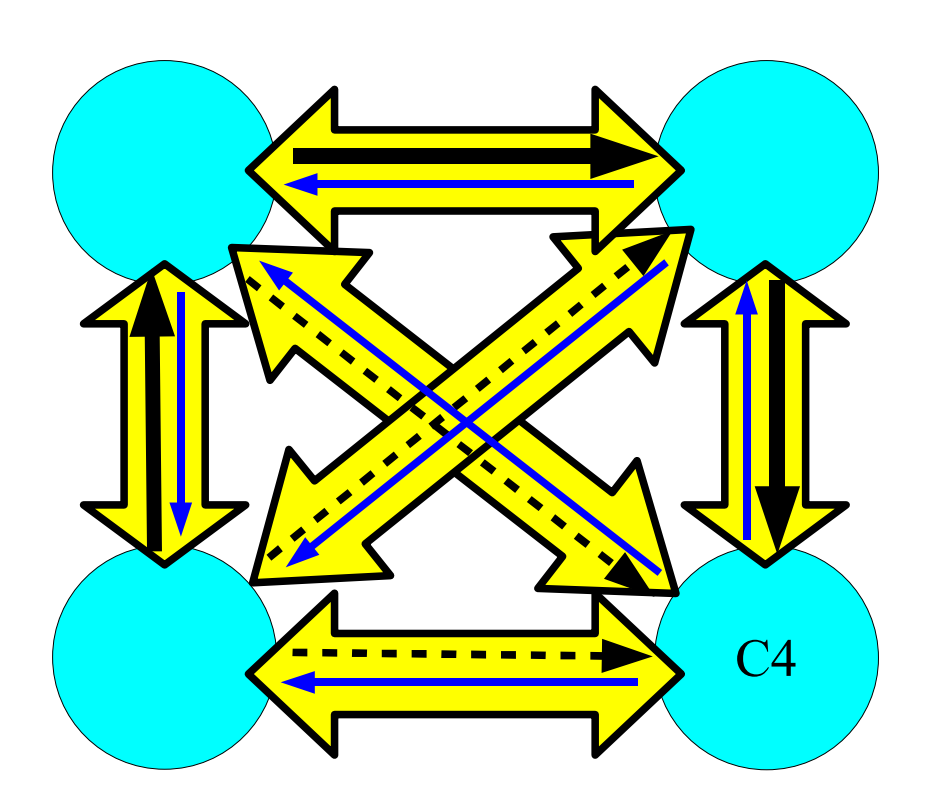

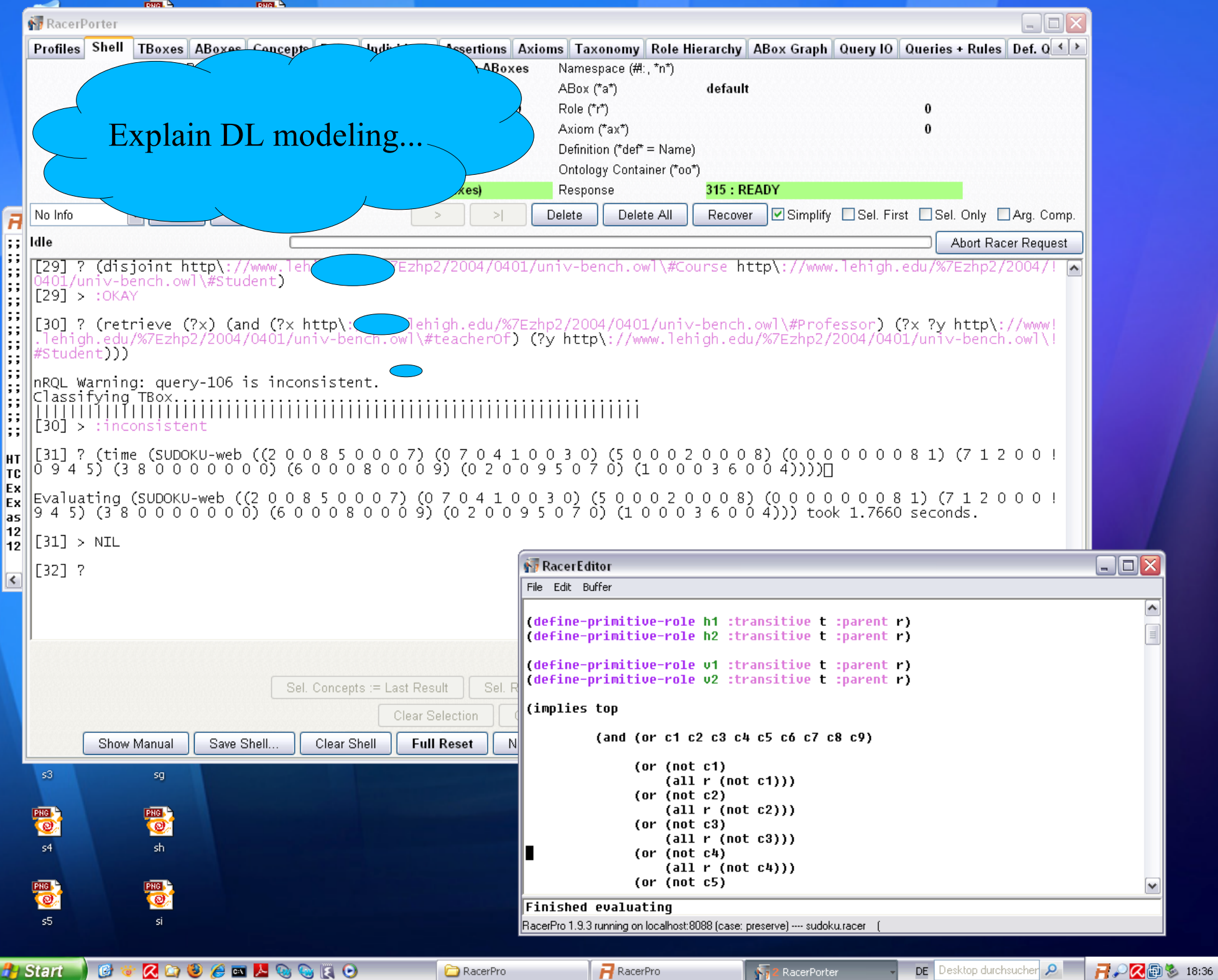

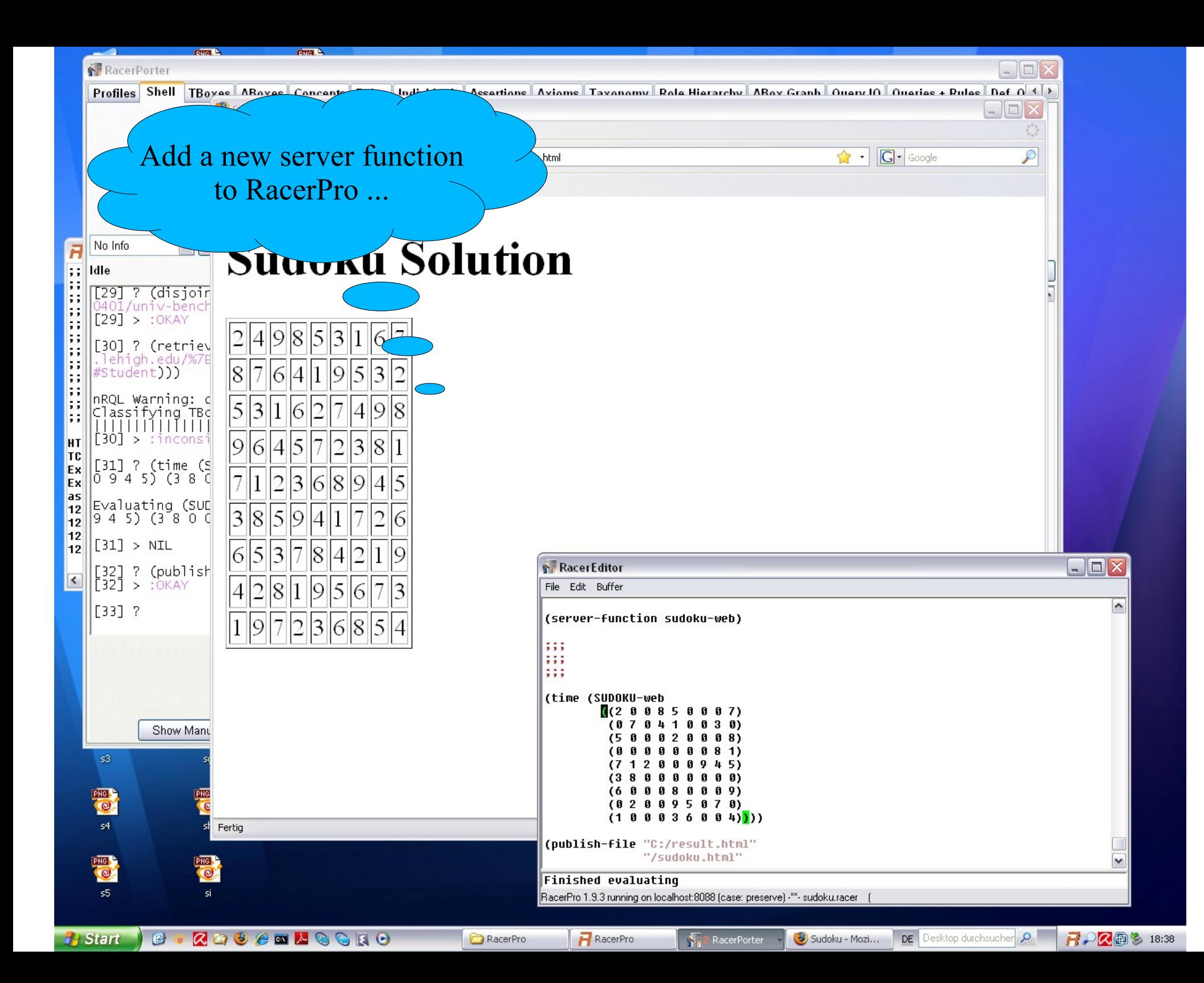

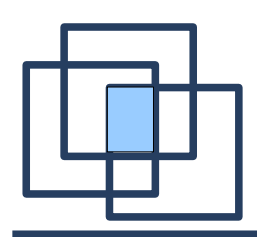

- Scalable and persistent RDF Database (Triple Store)
	- Loads a Billion triples in 8 hours on a 4 processor AMD machine
	- Load 10 Billion triples on EC2 (Amazon) on 10 machines in 10 hours
- Free version: 50.000.000 triples
- RDFS++ SPARQL / Prolog query answering
	- **rdf:type, rdfs:domain, rdfs:range, rdfs:subClassOf, rdfs:subPropertyOf, owl:inverseOf, owl:sameAs, owl:TransitiveProperty**
- Federated
	- Create an abstract store that is the union of other triple stores
	- Query answering works transparently against abstract store
- Geo-spatial-temporal and SNA predicates
	- Accessible from Prolog / SPARQL (extension mechanism)

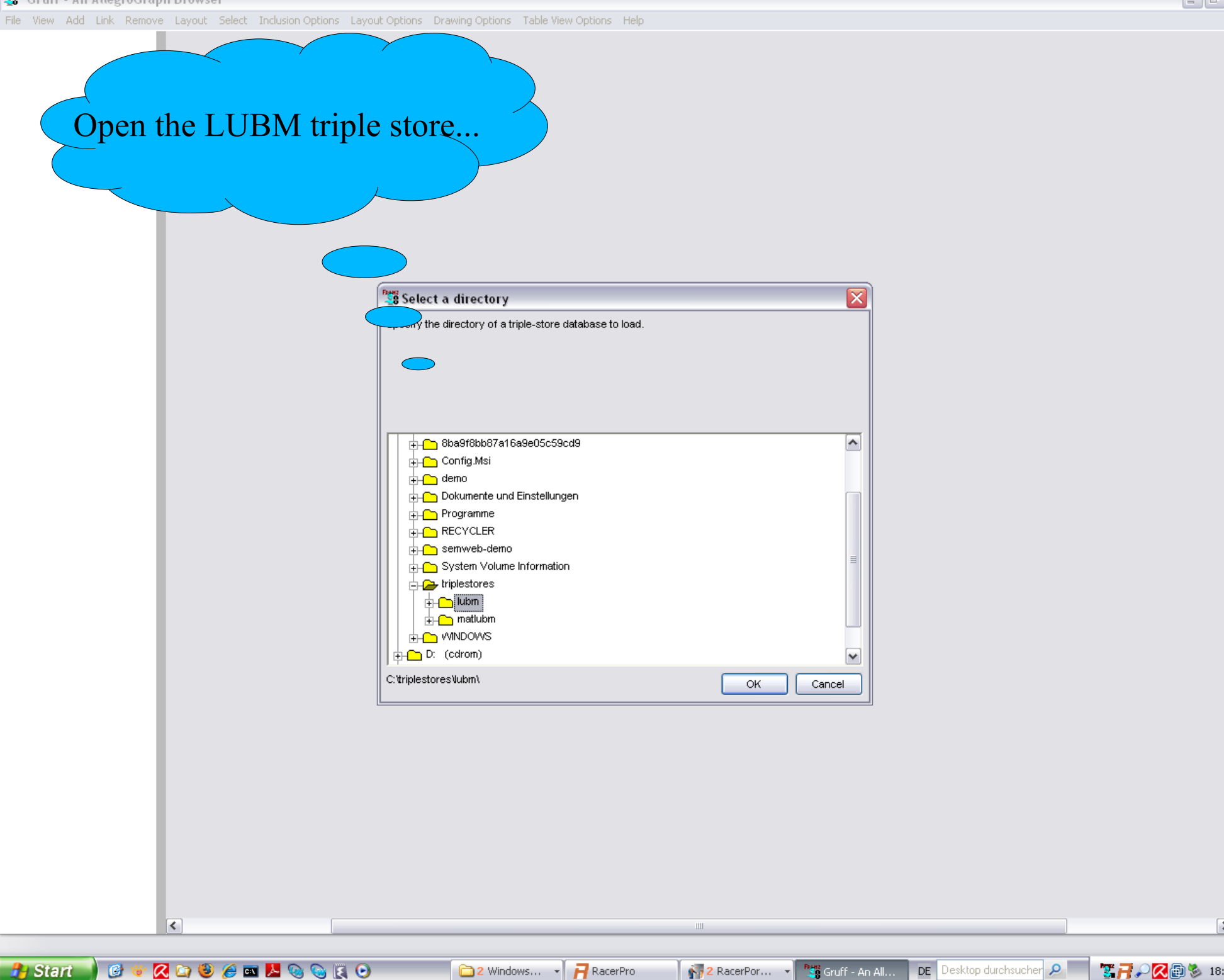

 $\begin{bmatrix} \blacksquare \blacksquare \blacksquare \blacksquare \end{bmatrix}$ x

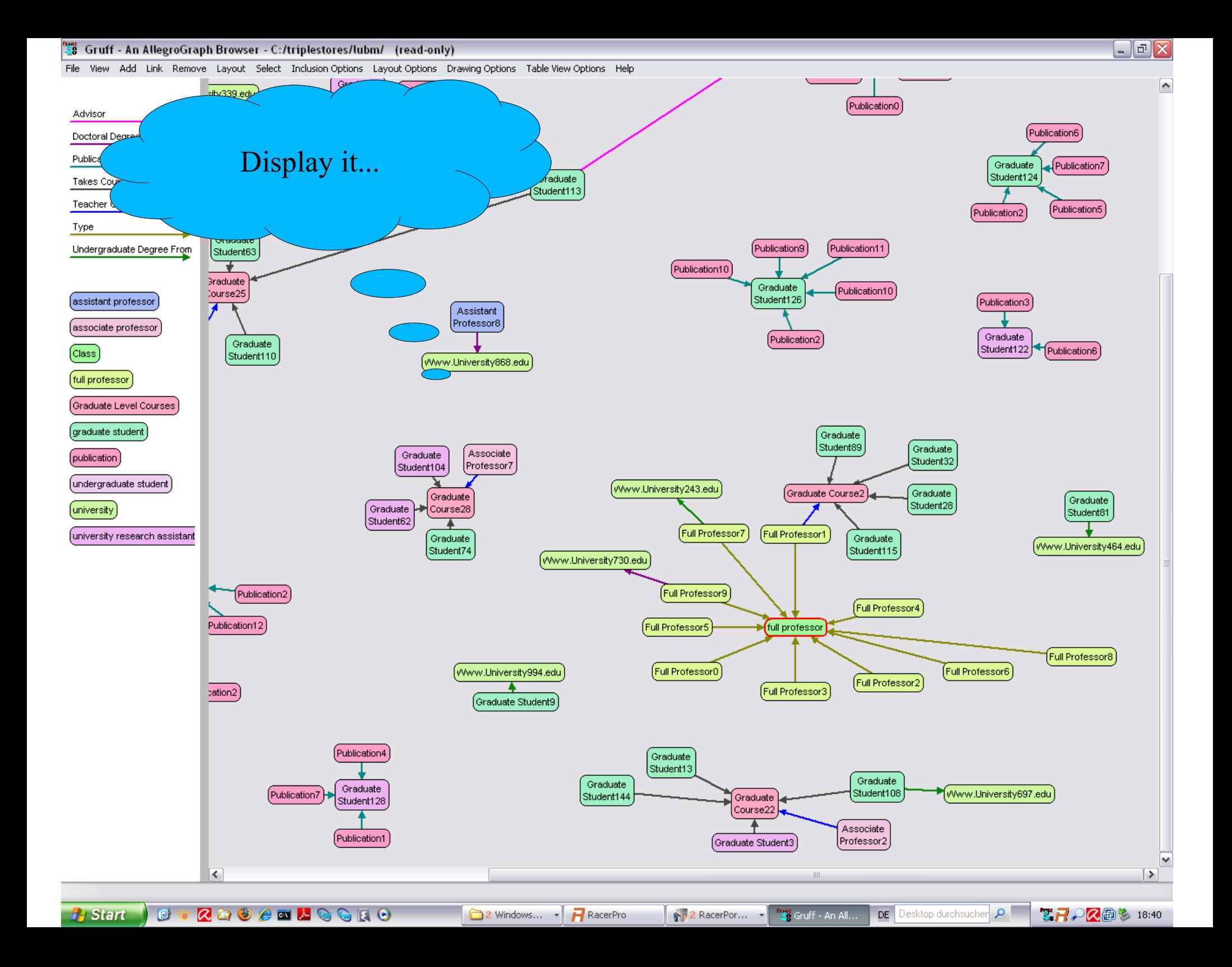

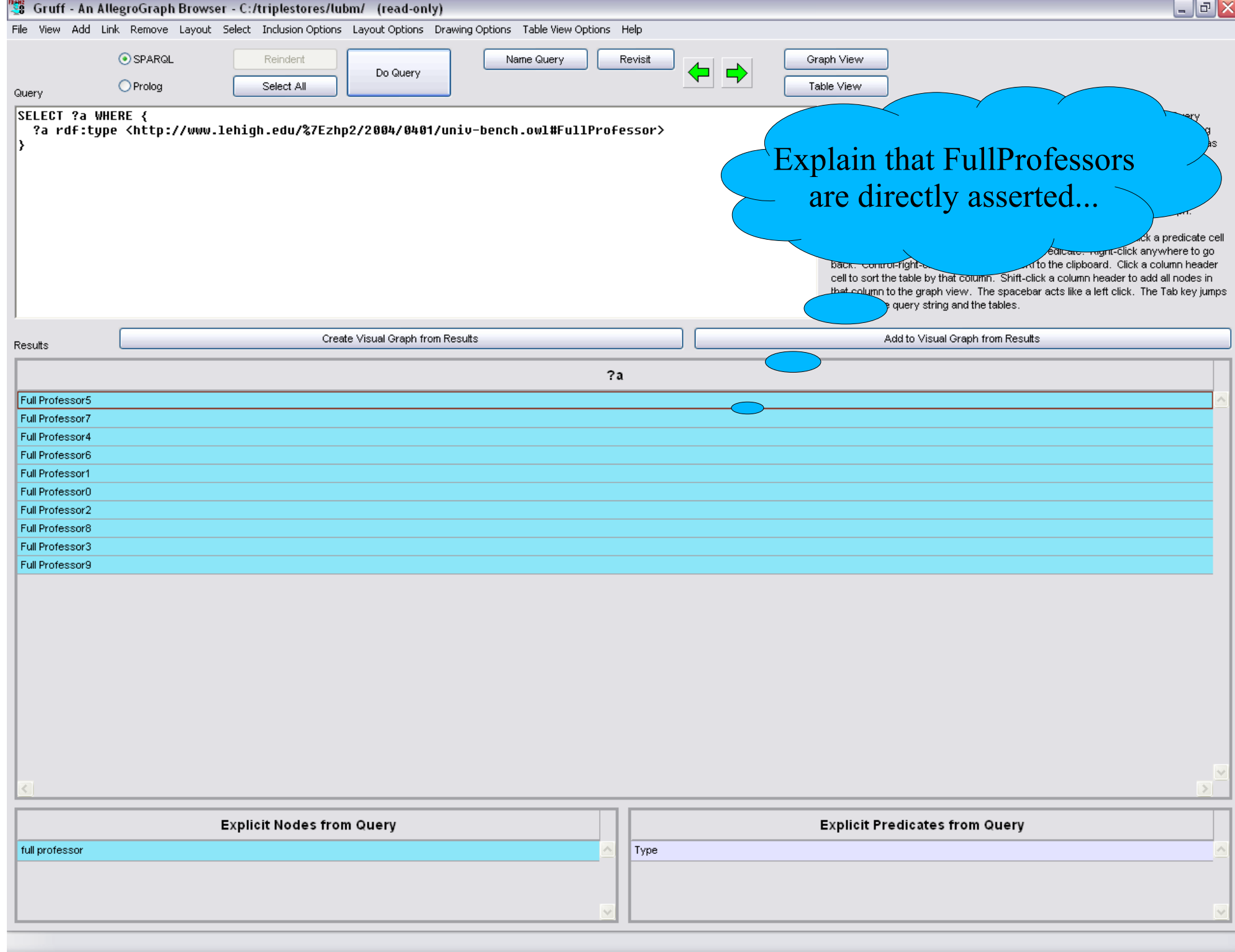

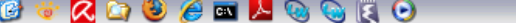

2 Windows... - **F** RacerPro

 $\left\| \mathbf{\hat{Y}}_T \mathbf{2} \text{ RacerPor} \dots \right\|$   $\mathbf{\hat{Y}}_T$  Gruff - An All... DE Desktop durchsucher Q

**て日の民国も 18:42** 

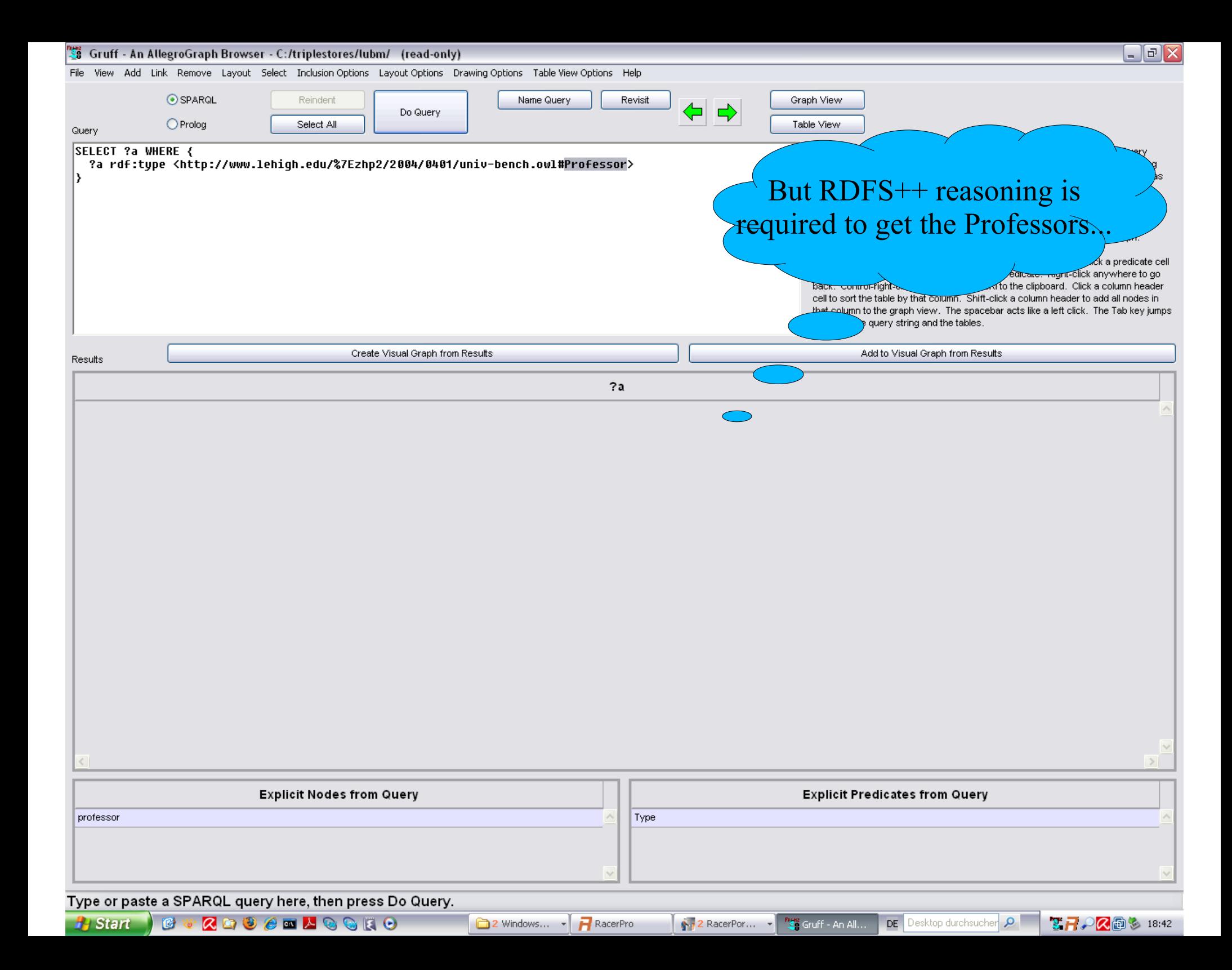

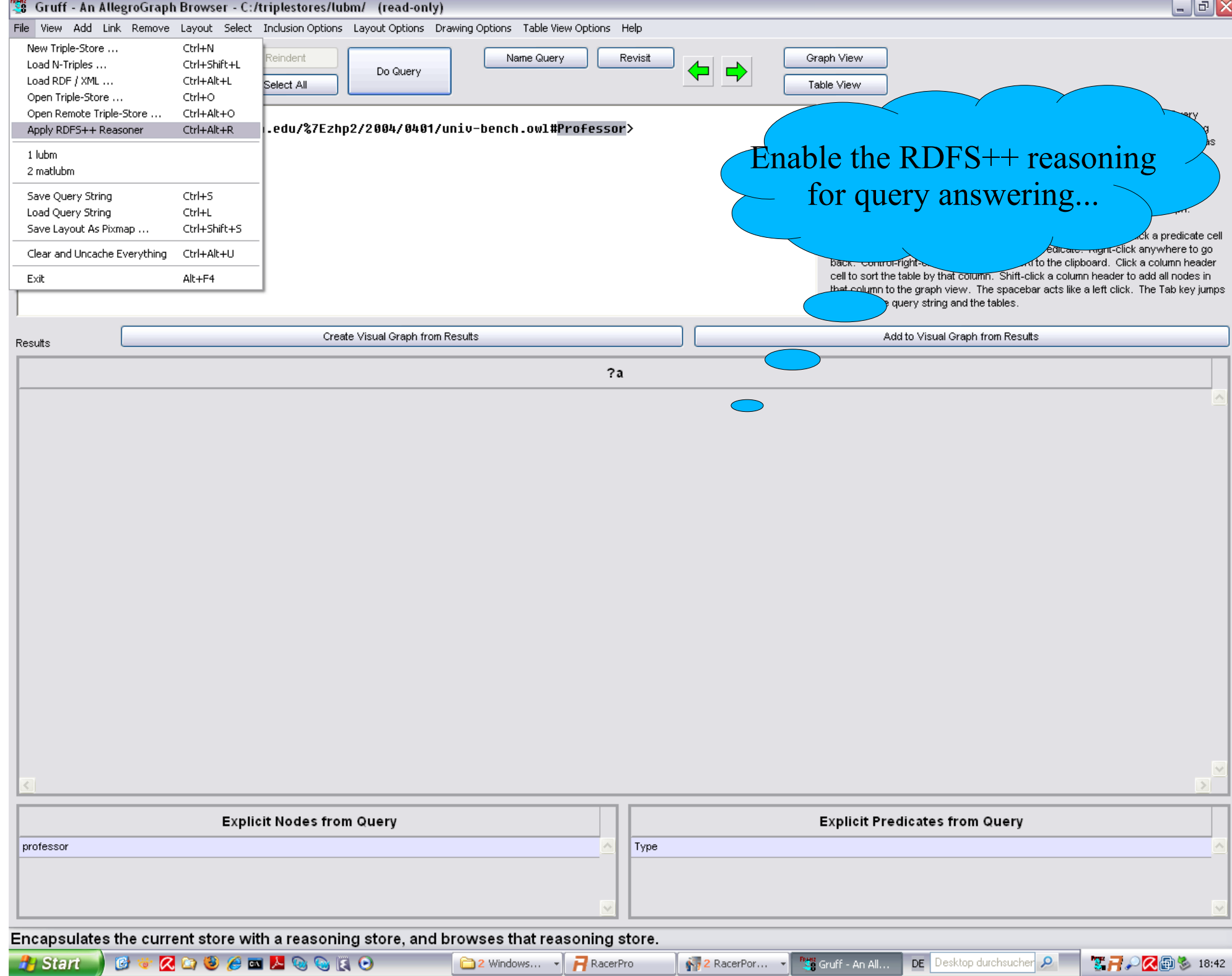

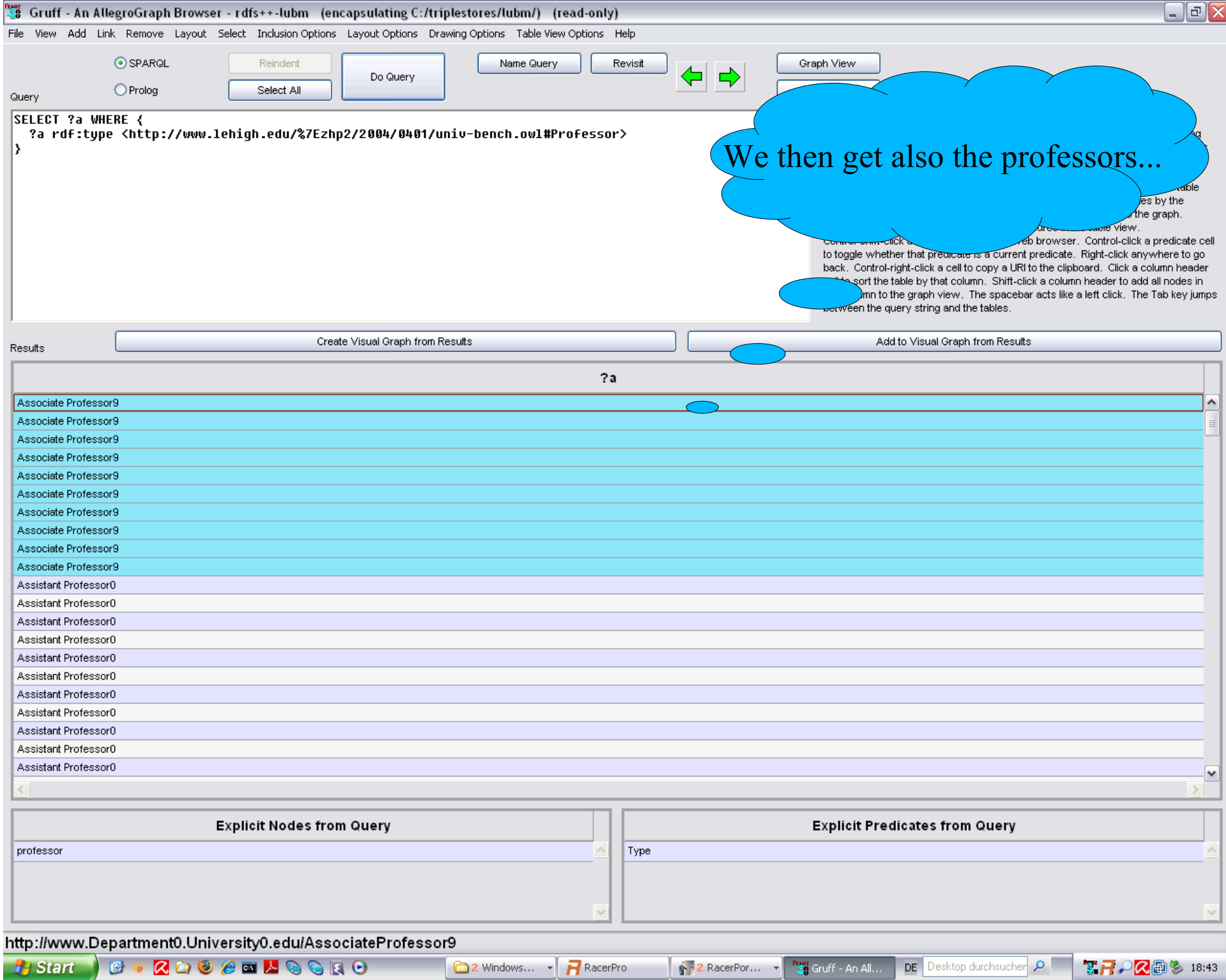

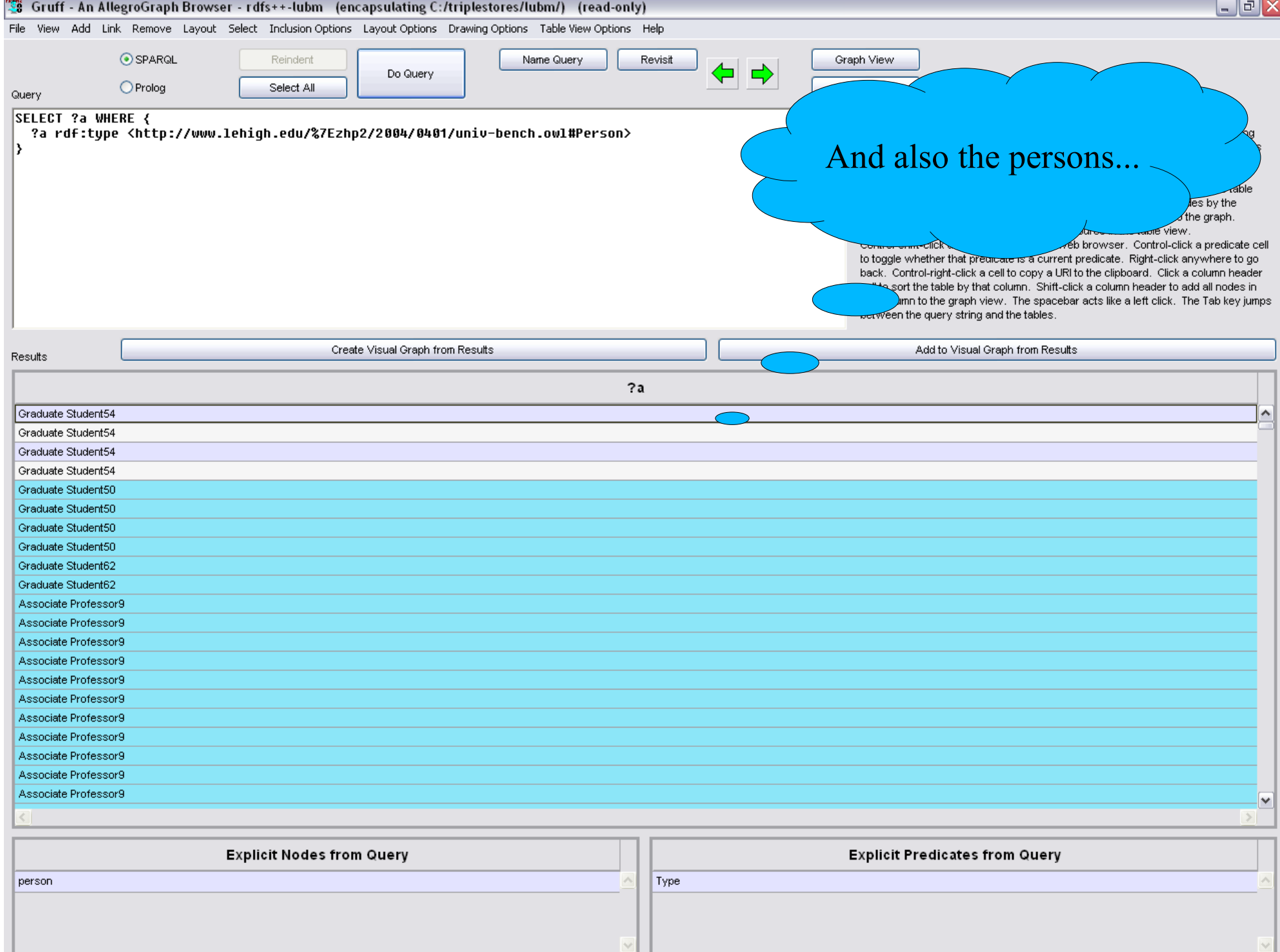

Type or paste a SPARQL query here, then press Do Query.

**Histart Gto & Cho & Gto A & Gto** 

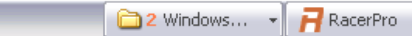

 $\sqrt{\frac{2}{3}}$  RacerPor...  $\sqrt{\frac{2000}{30}}$  Gruff - An All...

DE Desktop durchsucher Q  $T - 2$   $\oplus$  3 18:43

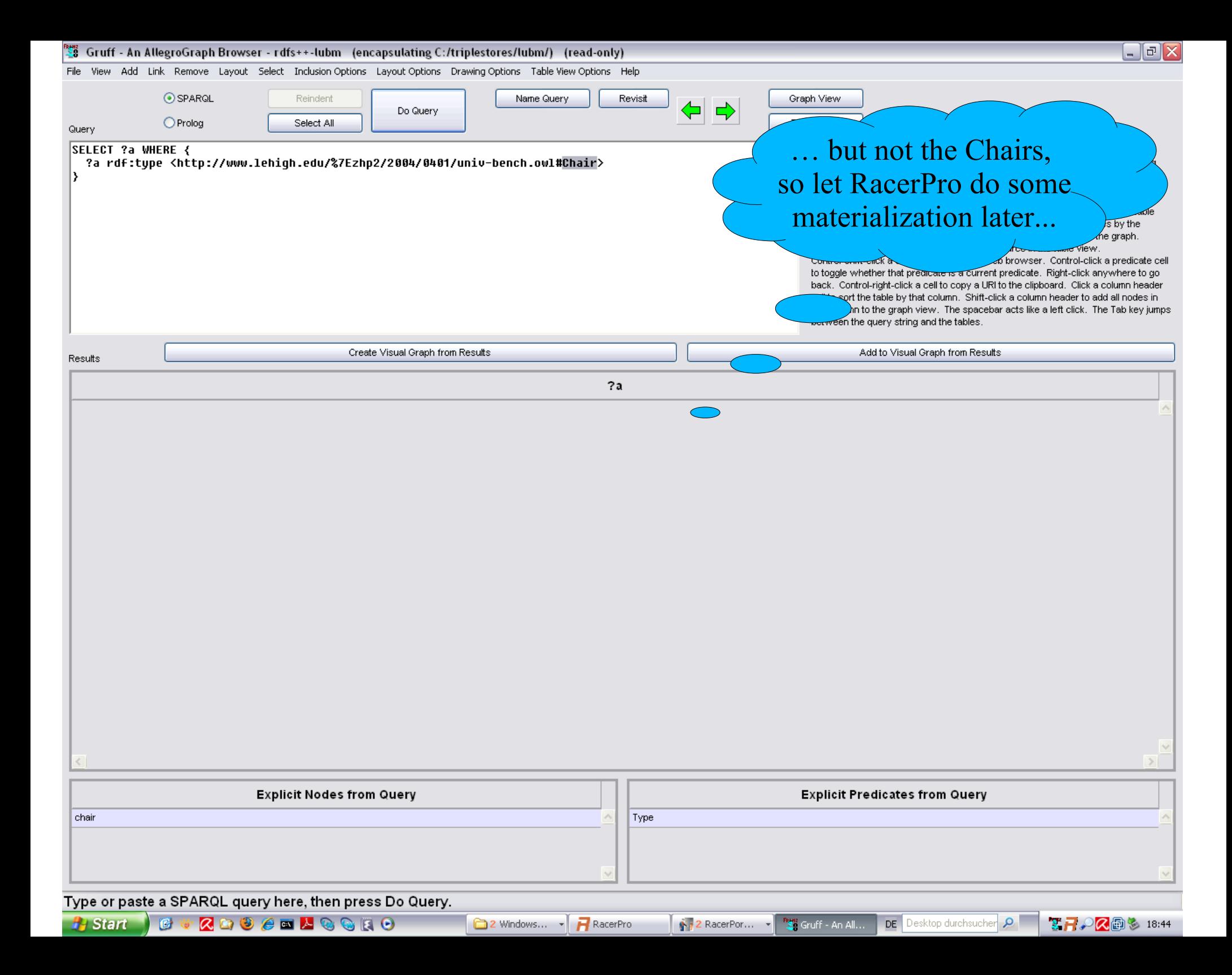

### **LUBM(8000) = 1.105.993.401 Triples**

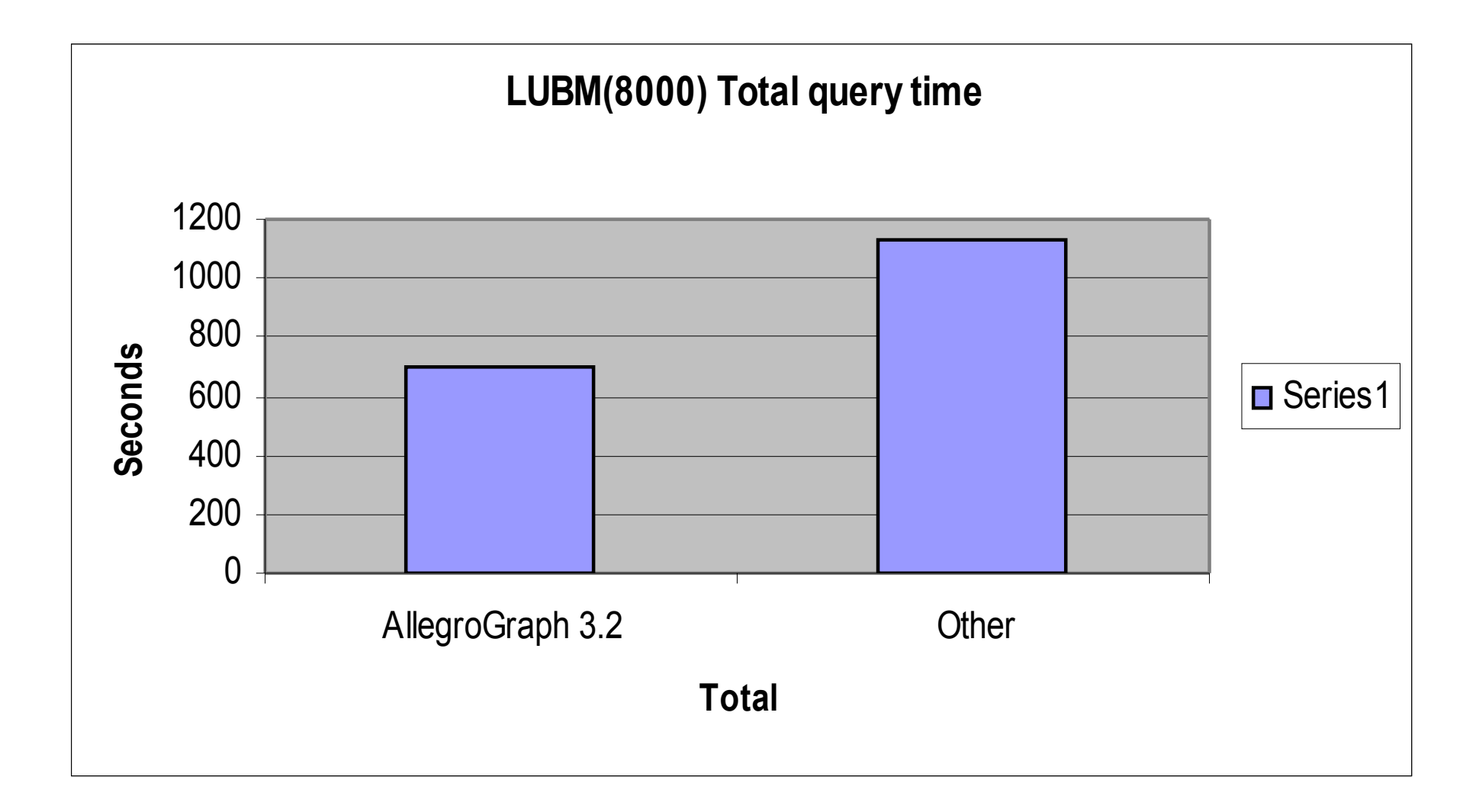

# **So what is the big deal?**

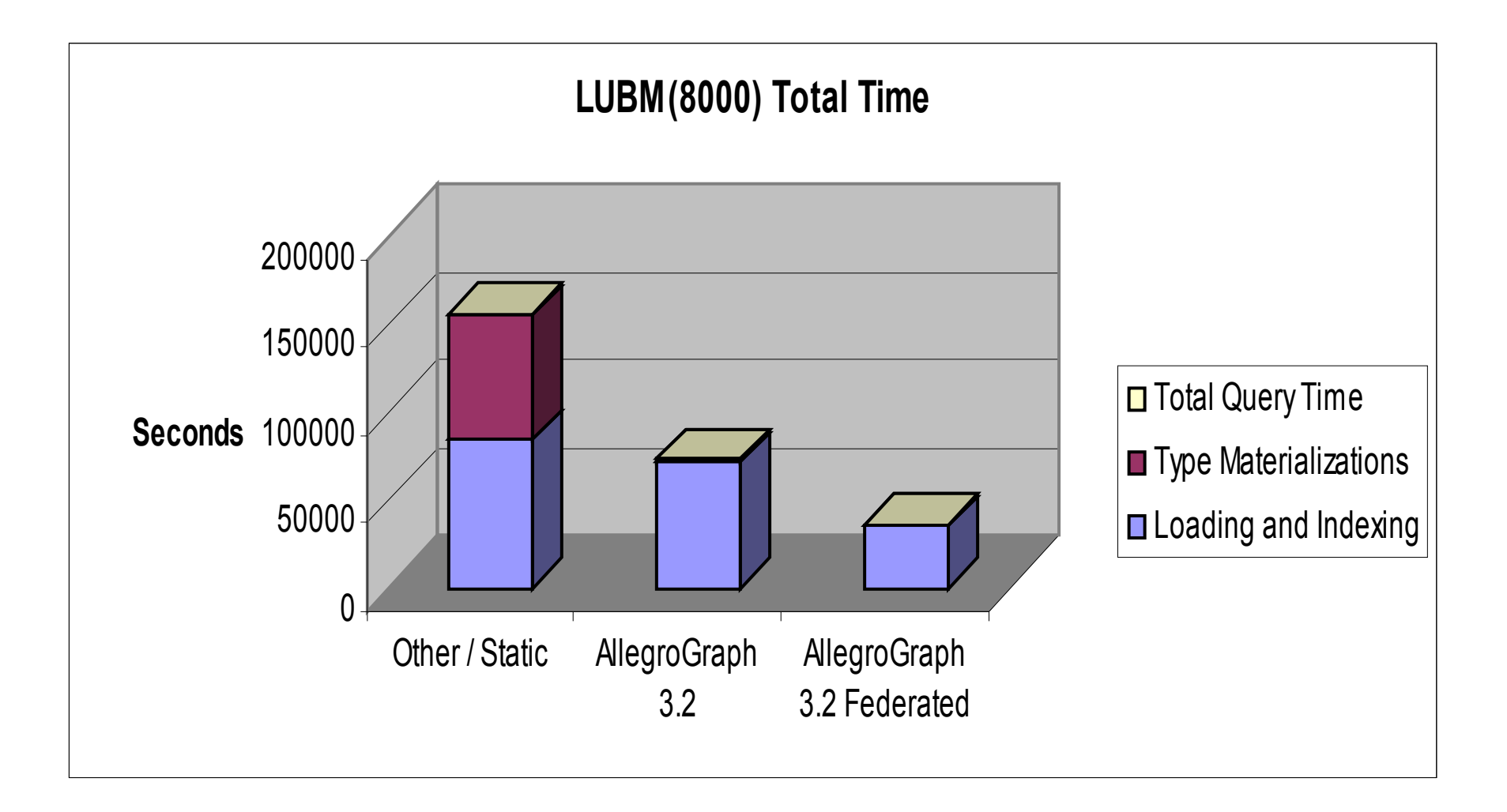

### **Activity Recognition**

• Our customers use AllegroGraph as an event database with social network analysis and geospatial and temporal reasoning

**Find all meetings that happened in November within 5 miles of Berkeley that was attended by the most important person in Jans' friends and friends of friends.**

```
(select (?x)
(ego-group person:jans knows ?group 2) SNA
(actor-centrality-members ?group knows ?x ?num) SNA
(q ?event fr:actor ?x) DB Lookup
(qs ?event rdf:type fr:Meeting) RDFS
(interval-during ?event "2008-11-01" "2008-11-06") Temporal 
(geo-box-around geoname:Berkeley ?event 5 miles) Spatial 
!)
```
### **Social Network Analysis Answers 4 questions**

- How far is P1 from P2 (and how strong is the relation?)
- To what groups does this person belong (ego groups, cliques?)
- How important is this person in the group?
- Does this group have a leader, how cohesive are they?

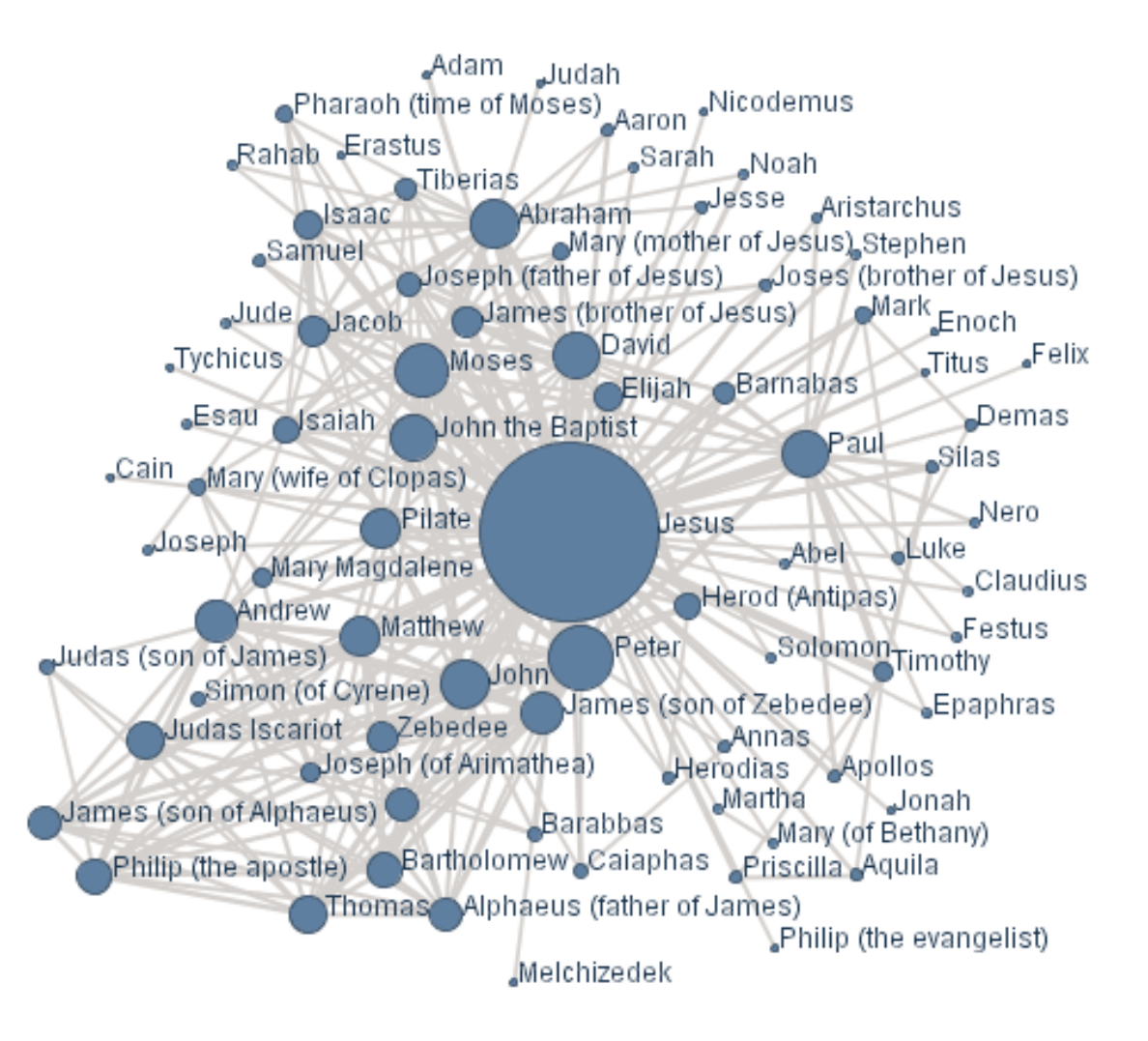

# **GeoSpatial**

- Make the following super efficient
	- Where did something happen?
	- How far was event1 from event2?
	- Find all the events that occurred in a bounding box or radius of M miles?
	- Do these two shapes overlap?
	- Find all the objects in the intersection of two shapes
- On a very large scale
	- when things don't fit in memory
	- millions of events and polygons

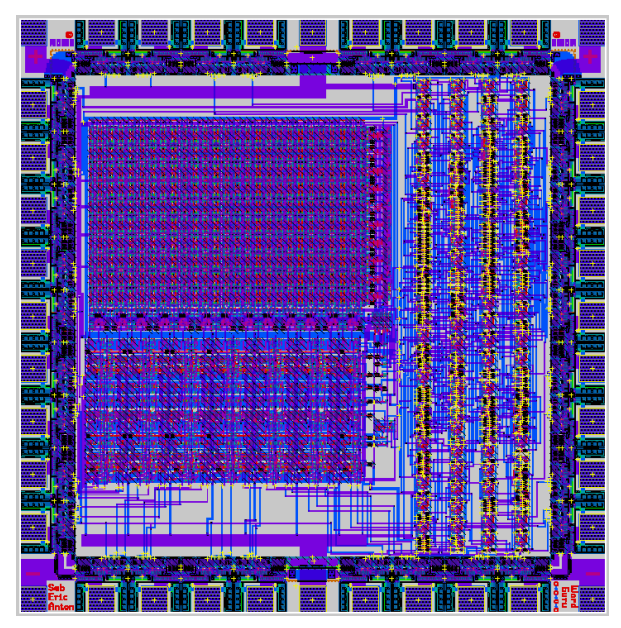

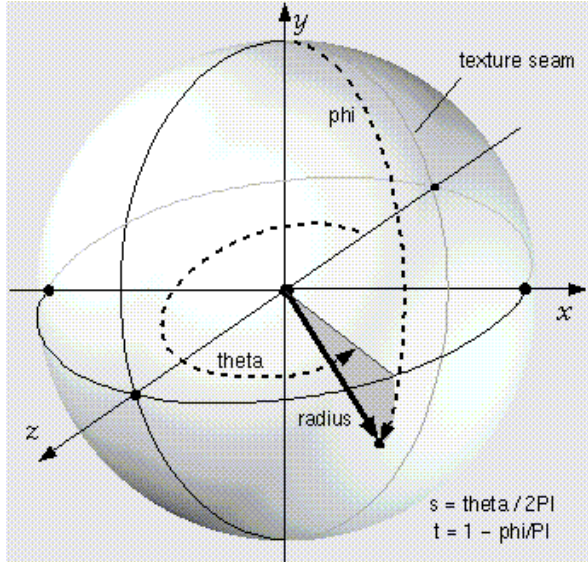

# **Temporal Reasoning**

- Adhere to our convention to encode StartTimes and EndTimes and enjoy efficient temporal primitives
- Implementation of Allen's interval logic primitives

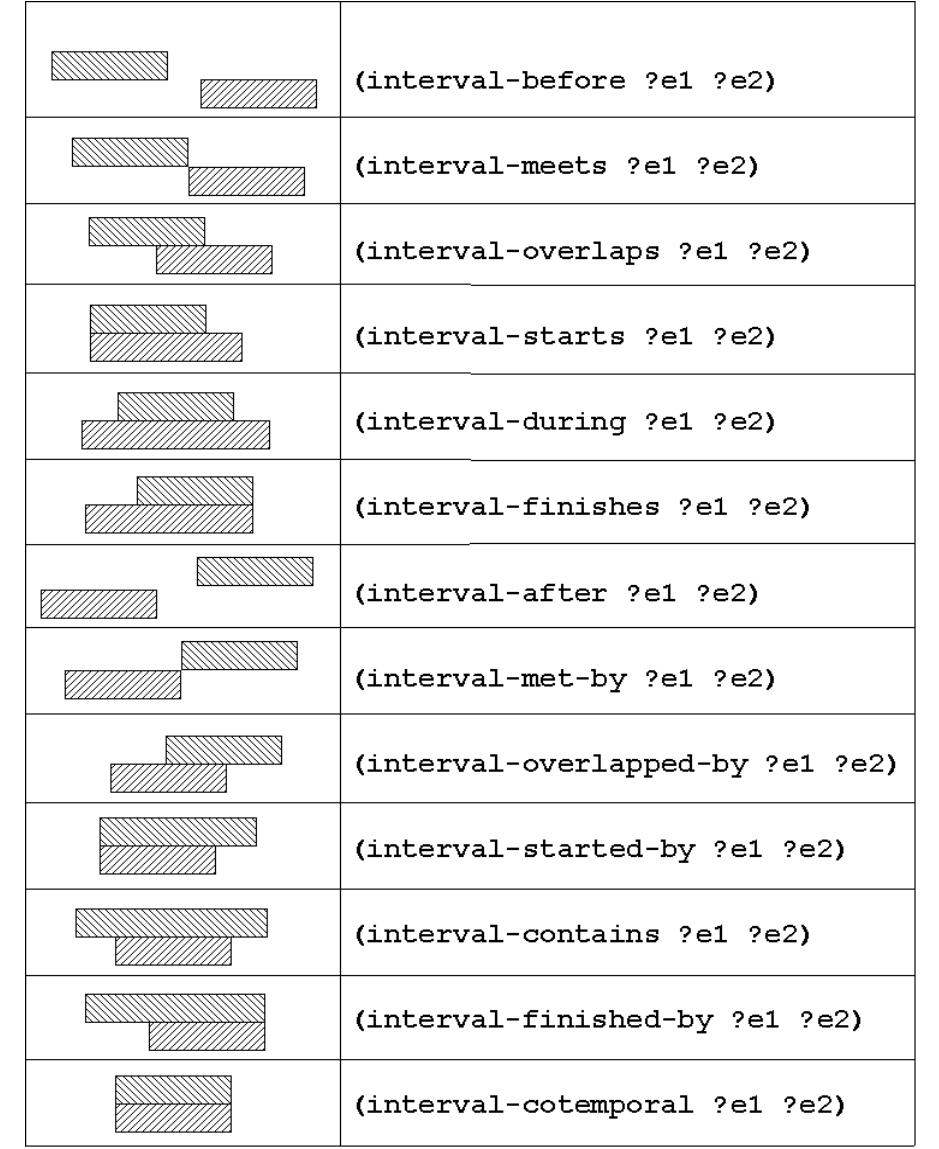

### A SPARQL query spanning 4 sources

prefix go: <http://purl.org/obo/owl/GO#> prefix rdfs: <http://www.w3.org/2000/01/rdf-schema#> prefix owl: <http://www.w3.org/2002/07/owl#> prefix mesh: <http://purl.org/commons/record/mesh/> prefix sc: <http://purl.org/science/owl/sciencecommons/> **Mesh: Pyramidal Neurons** prefix ro: <http://www.obofoundry.org/ro/ro.owl#> select ?genename ?processname where { graph <http://purl.org/commons/hcls/pubmesh> ?paper ?p mesh:D017966. ?article sc:identified by pmid ?paper. **Pubmed: Journal Articles** ?gene sc:describes gene or gene product mentioned by ?article. graph <http://purl.org/commons/hcls/goa> ?protein rdfs:subClassOf ?res. ?res owl:onProperty ro:has function. ?res owl:someValuesFrom ?res2. ?res2 owl:onProperty ro:realized as. ?res2 owl:someValuesFrom ?process. **Entrez Gene: Genes** graph <http://purl.org/commons/hcls/20070416/classrelations> {{?process <http://purl.org/obo/owl/obo#part\_of> go:GO\_0007166} union {?process rdfs:subClassOf go:GO 0007166 }} ?protein rdfs:subClassOf ?parent. ?parent owl:equivalentClass ?res3. ?res3 owl:hasValue ?gene. **GO: Signal Transduction** graph <http://purl.org/commons/hcls/gene> ?gene rdfs:label ?genename } graph <http://purl.org/commons/hcls/20070416> { ?process rdfs:label ?processname} Inference required

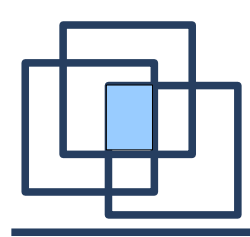

- Racer can do type & property materialization for AllegroGraph
	- Racer can read OWL RDF from triple store, web or file
	- materialize inferences  $($ , type  $&$  property materialization")
	- write back
		- $\rightarrow$  e.g., ontology repository of the  $\Box$  **b e m e** EU project

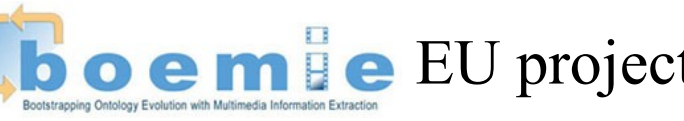

- Much better than relational DB, same data model
- Integrated with RacerPro
- SPARQL queries from AllegroGraph, Gruff, ...
- Drawback: type materialization only possible for Aboxes that fit in main memory
	- future work: RacerPro reasoning directly on triple store
		- $\rightarrow$  not limited w.r.t. main-memory size

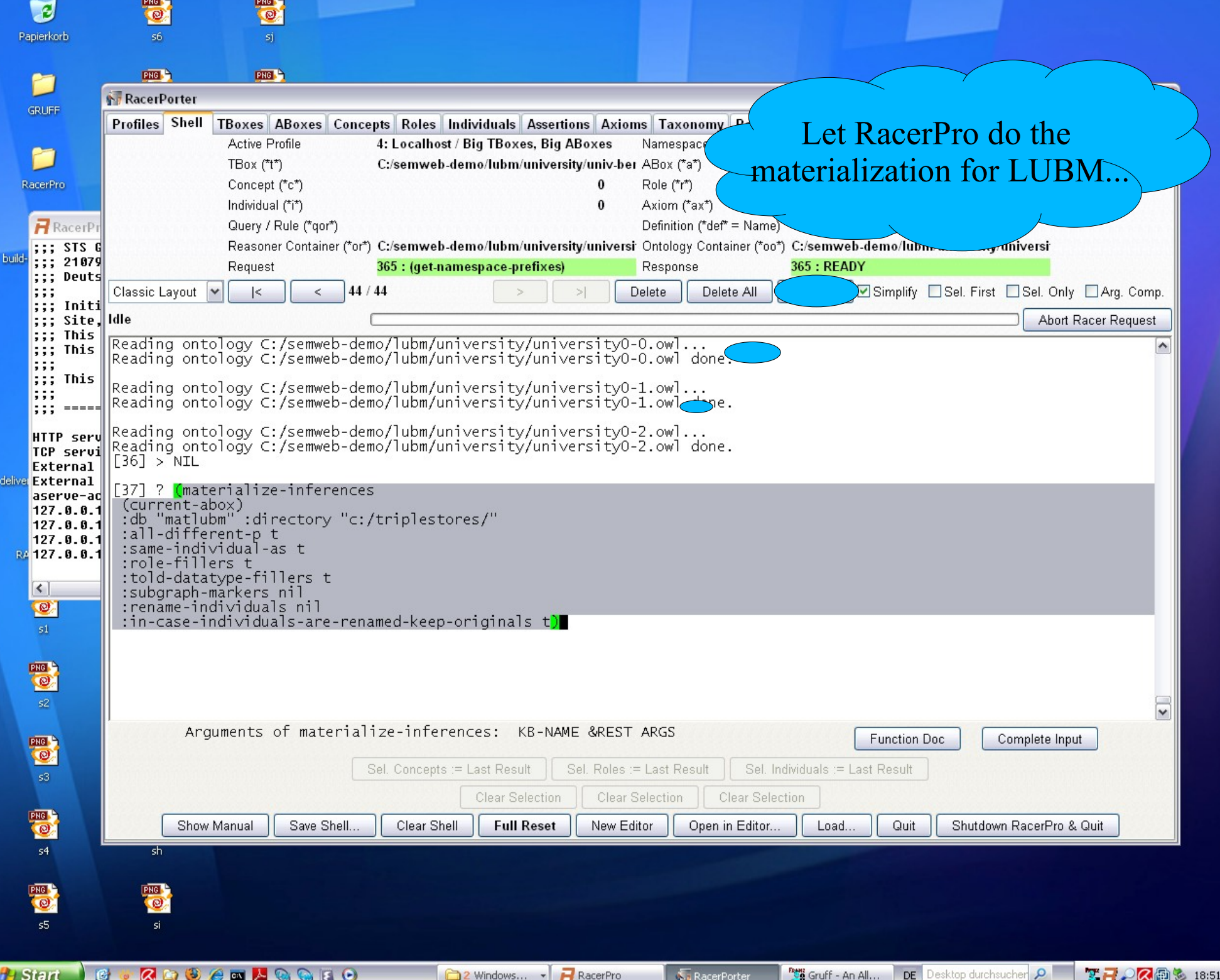

**PERSONAL** 

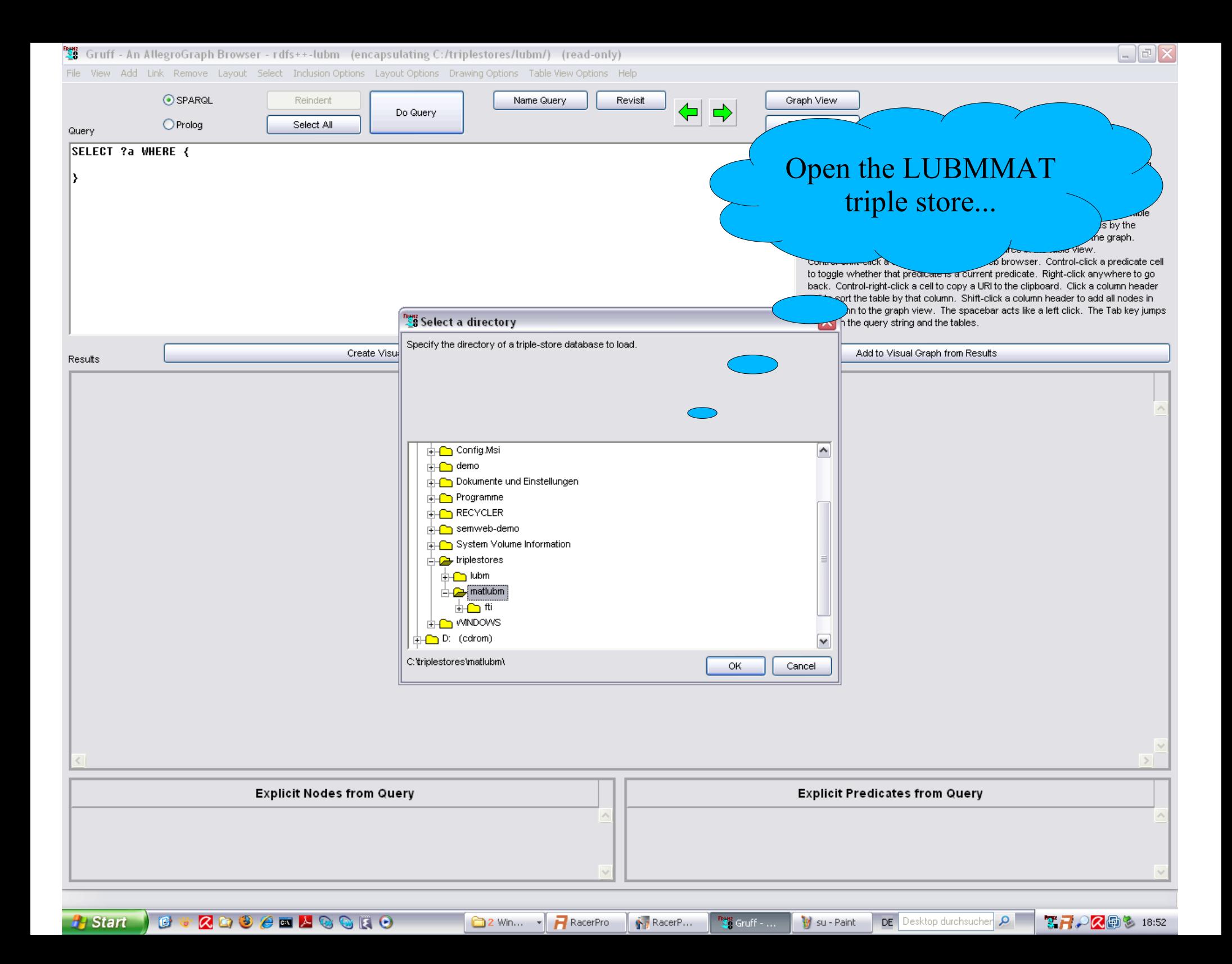

**Sec** Gruff - An AllegroGraph Browser - C:/triplestores/matlubm/ (read-only)

File View Add Link Remove Layout Select Inclusion-Options Layout-Options Drawing-Options Table-View-Options Help

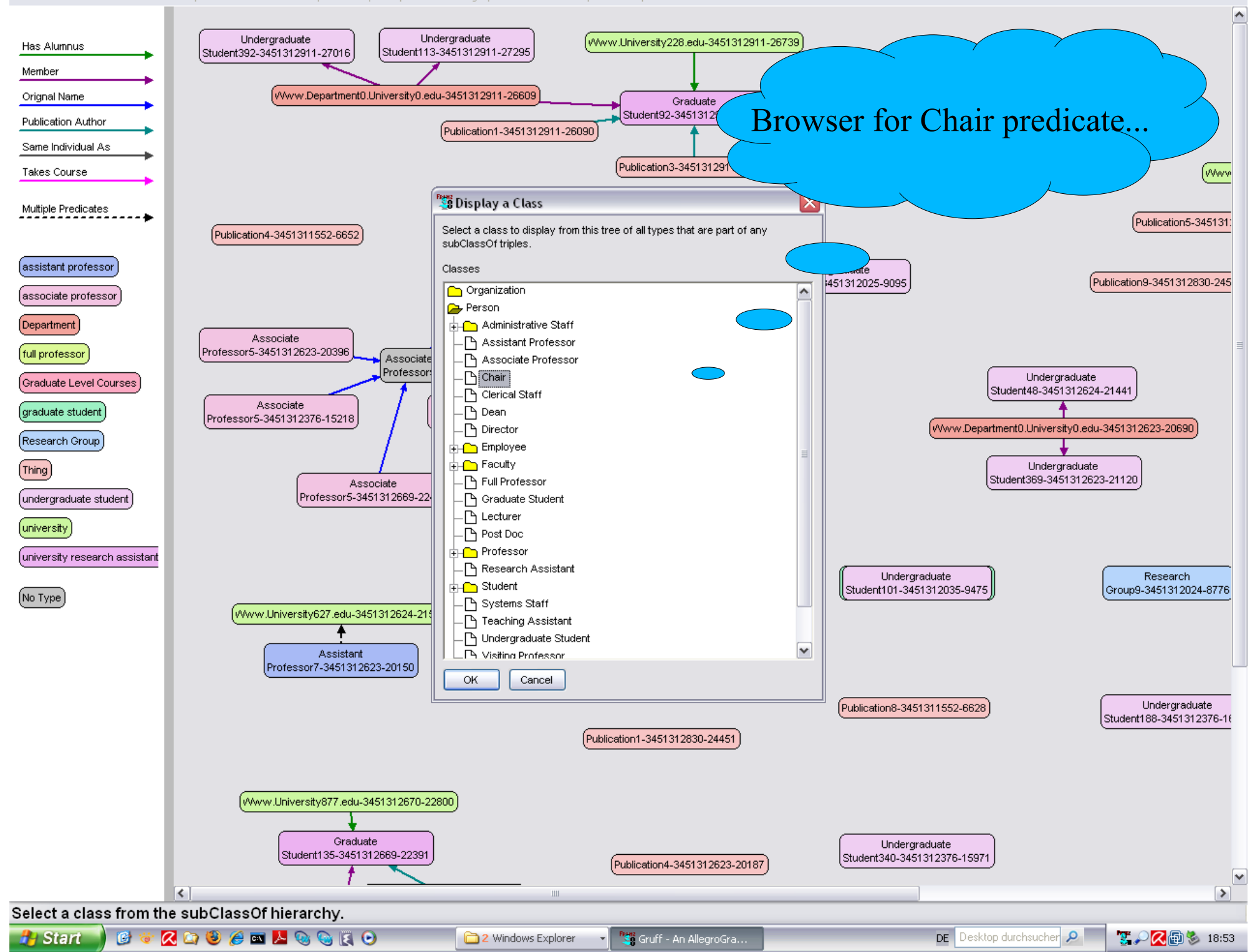

161

![](_page_49_Figure_0.jpeg)

![](_page_50_Picture_35.jpeg)

<sup>Pete</sup> Gruff - An AllegroGra...

#### $\mathbf b$  o e m  $\mathbf b$  e – Ontology-Based Information Extraction from Athletics New WebPages

![](_page_51_Picture_1.jpeg)

Monday, 02 March 2009

#### Otto and Maresova notch jump victories in Dessau

Dessau, Germany - Biorn Otto of Germany and Czech Oldriska Maresova took their events at the 8th Jumpers' Meeting in Dessau on Sunday (01) afternoon in front of about 1,500 spectators

The winning heights were not quite what organisers and fans had boned for, Otto took the Pole Vault with 5.60m and Marecova cleared 1.89m in the High Jump. But there were some very good attempts at greater heights, though none were ultimately successful. While the winners have not qualified for the upcoming European Indoor Championships they are both targeting the World Championships in Barlin this summer.

#### Men's Pole Vault

5.60m proved to be the decisive height in Dessau's Anhalt Indoor Arena. While there were eight athletes still in contention only two were left when the bar was lifted to 5.70m: Otto, who had cleared the crucial height of 5.60m at his second attempt in convincing style. was in the lead while Russia's Viktor Chistiakov had passed this height after clearing 5.50m with plenty of room above the bar.

Tobias Scherbarth, who had convinced throughout the indoor season with the exception of the vital qualifier at the German indoors last week, was one of those who had promising attempts at 5.60m, but finally had to settle for third with 5.50m. Lars Börgeling also almost cleared 5.60m, but had to settle for fourth with 5.40m. After the dramatic competition at the German indoors in Leipzig eight days earlier it became obvious that the national pole vaulters lacked some tension

Not so Otto, who had very good first and third attempts at 5.70m - a height which he had not cleared this winter. Together with his 5.60m jump these three jumps had looked as in his best times two years ago, when Otto had won a silver medal at the European Indoors. This time in Turin he will not be able to compete.

"But my indoor season gives me confidence regarding the summer, when I want to be back in peak form and qualify for the World Championships," Otto said. "It was good to see that it was getting better and better during this indoor season. It was important to get confidence back after my Achilles tendon operation last year."

#### **Women's High Jump**

Three vomen vere left in competition vhen 1.89m had to be cleared: Marecova had cleared all her other heights of 1.75 m. 1.80m and 1.85m at her first attempts. Germany's Aileen Herrmann and Bulgaria's Mirela Demireva had not been that convincing, but managed to jump 1.85m at their final attempts. But for Herrmann and Demireva 1.89m was too high on Sunday. Demireva settled for third and Herrmann took second while Maresova did clear 1.89m at her third attempt

The 22-year-old Czech from Prague then went on for 1.92m, which would have been a personal best. So far she had jumped 1.90m this indoor season in Brno. Particularly her third attempt at 1.92m was a very good one and she was a bit unlucky that the bar came down.

"It was very close today," said Maresova, who will resume her indoor season with two national meetings in mid March, While she has not managed to qualify for Turin Maresova is optimistic concerning Berlin

"I will have to jumn 1.95m to qualify for the World Championshins. I am ontimistic of reaching that goal, because there is not that

Similar to OpenCalais, but with deeper and athletics-domain specific interpretation capabilities, e.g. can hypothesize complex Sports events from parts By combining "clues" from different modalities  $\rightarrow$  ontology-based abduction mechanism!)

![](_page_51_Picture_17.jpeg)

Biom Otto of Germany in action in the Men's Pole Vault Final (Getty Images)

![](_page_51_Picture_19.jpeg)

Fertig

#### **24.05.09 Michael Wessel 52**

![](_page_52_Figure_0.jpeg)

#### BOEMIE Project – Text Modality

![](_page_52_Picture_15.jpeg)

![](_page_53_Figure_0.jpeg)

#### BOEMIE Project

![](_page_53_Figure_2.jpeg)

![](_page_54_Figure_0.jpeg)

### Conclusion

- I have demonstrated
	- RacerPro & RacerPorter
		- Standard reasoning
		- ABox query answering
		- Solving application problems with reasoning
		- Convenient & flexible ad hoc extensibility
	- AllegroGraph & Gruff
		- SPARQL query answering (Prolog also possible)
		- Visualization
		- RDFS<sup>++</sup> query answering
		- "Type and inferred property materialization" via RacerPro
- **Thanks**

![](_page_55_Figure_0.jpeg)

#### Abox Query Answering

![](_page_55_Figure_2.jpeg)

#### **24.05.09 Michael Wessel 56**

![](_page_56_Figure_0.jpeg)

![](_page_57_Figure_0.jpeg)

![](_page_58_Figure_0.jpeg)

![](_page_58_Figure_1.jpeg)

 $ans(x) \leftarrow table(x), on\_table(y, x),$  $block(y), green(y),$  $next\_to(y,z), red(z),block(z).$ 

Answer:  $x = t$ 

- However, no answer for head  $ans(y) \leftarrow \dots$ 
	- distinguished variables in head: binding must hold in ALL models ("certain answer")
	- other variables: treated as existentially quantified

![](_page_59_Figure_0.jpeg)

### Grounded Conjunctive Queries

![](_page_59_Picture_2.jpeg)

 $ans(x) \leftarrow table(x), on\_table(y, x),$  $block(y), green(y),$  $next\_to(y,z), red(z),block(z).$ 

Gives no answer in nRQL!

- In grounded conjunctive queries
	- ALL variables are distinguished; a binding is only established iff it holds in ALL models
	- grounding: subst. variables  $\leftrightarrow$  entailed assertions

![](_page_60_Figure_0.jpeg)

#### Grounded CQs vs. Full CQs

![](_page_60_Picture_2.jpeg)

$$
ans(x) \leftarrow (table \sqcap \exists on\_table^{-1} \dots)(x)
$$

In this example, a complex concept can be used. But that's not always the case

- "Rolling up" technique
	- note that variables may introduce coreferences
	- no automatic rolling up in nRQL
	- newer results for full conjunctive queries and OWL available, but not implemented AFAIK